# The **tugboat** package<sup>\*</sup>

The *TUGboat* team (Distributed by Robin Fairbairns)

2007/08/11

# **Contents**

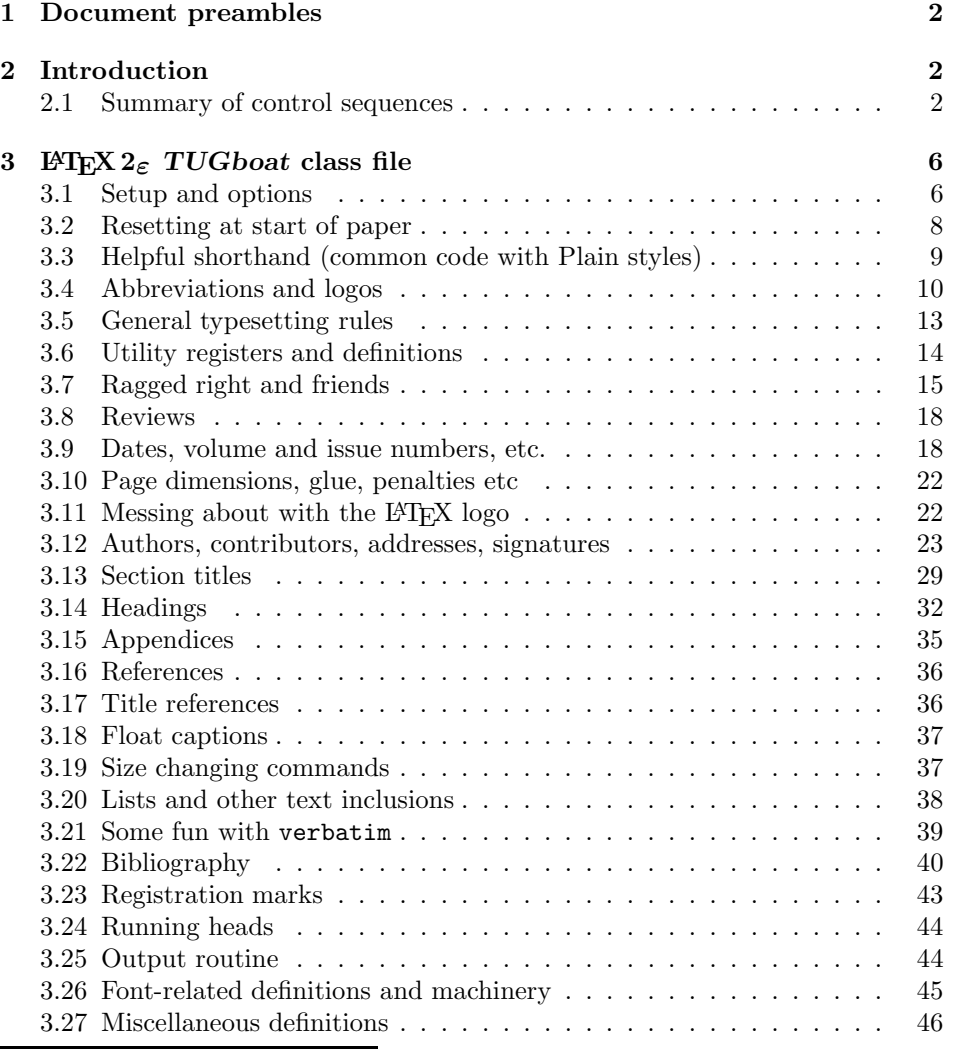

∗This file has version number v2.2, last revised 2007/08/11

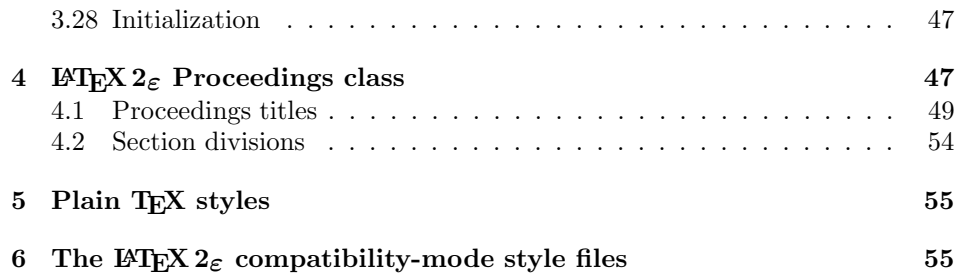

## tugboat.dtx - main source for LaTeX TUGboat classes.

## **1 Document preambles**

```
1 -
ltugboatcls | ltugproccls | ltugcomn\NeedsTeXFormat{LaTeX2e}[1994/12/01]
 2 \langle *dt \times \rangle3 \ProvidesFile {tugboat.dat}4 \langle/dtx\rangle5 \; \langleltugboatcls\rangle \ProvidesClass {ltugboat}
 6 \langleltugproccls\rangle\ProvidesClass \{Itugproc\}7 \langle (tugboatsty\rangle) ProvidesPackage{1tugboat}
 8 \langle \texttt{l</del>c} \rangle \texttt{ProvidesPackage} \texttt{ltxgproc}9 \langleltugcomn\rangle _{10}\ProvidesPackage{ltugcomn}
                           [2007/08/11 \text{ v2.2}]11 (Itugboatcls)
                                              TUGboat journal class%
12 (Itugproccls)
                                              TUG conference proceedings class%
13 (Itugboatsty | Itugprocsty)
                                            TUG compatibility package%
14 \langleItugcomn\rangleTUGboat 'common macros' package%
15 \langle *dt \times \rangle16 TUG macros source file %
17 \langle/dtx\rangle18 ]
19 \langle *dt \times \rangle20 \newif\ifoldlongtable
21 \langle/dtx\rangle
```
# **2 Introduction**

This file contains all the macros for typesetting *TUGboat* with both plain T<sub>E</sub>X and LAT<sub>F</sub>X  $2_{\epsilon}$ .

### **2.1 Summary of control sequences**

Abbreviations. Just a listing with indications of expansion where that may not be obvious. For full definitions, see real code below (Section 3.4).

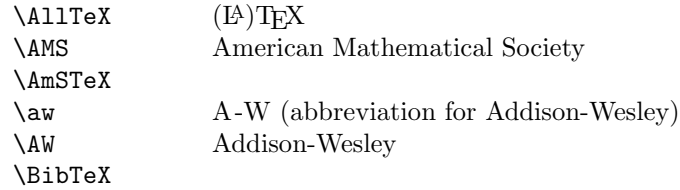

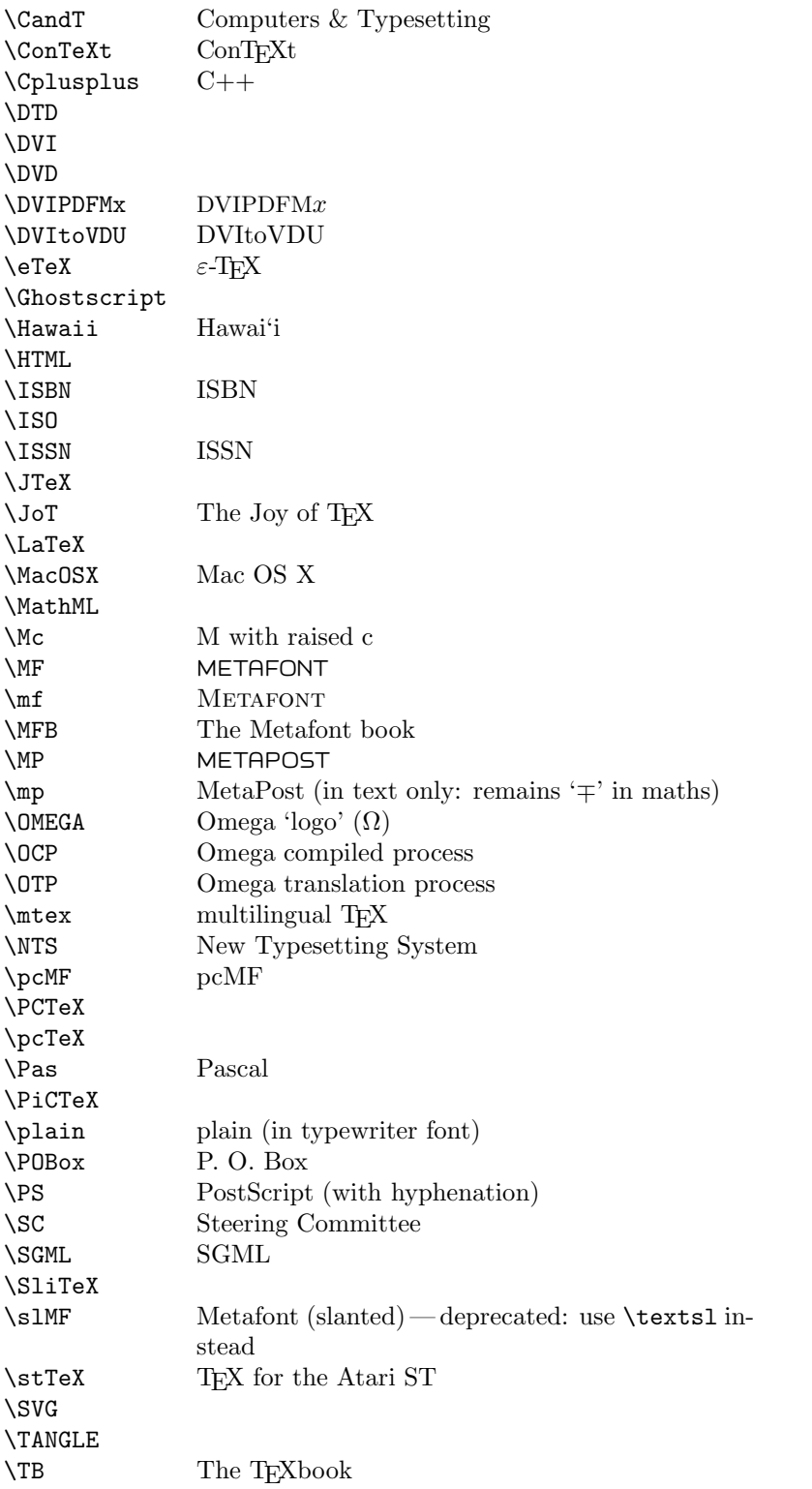

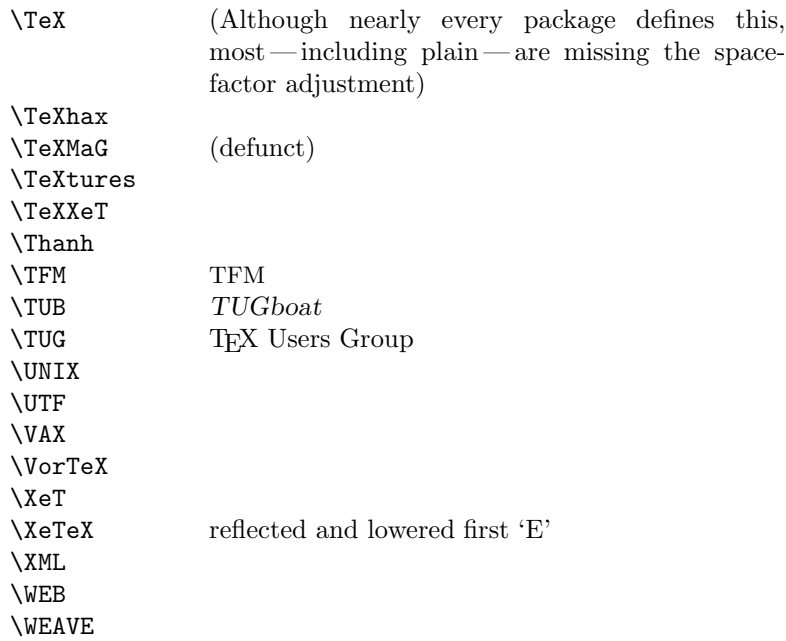

Macros for things that are slightly more significant.

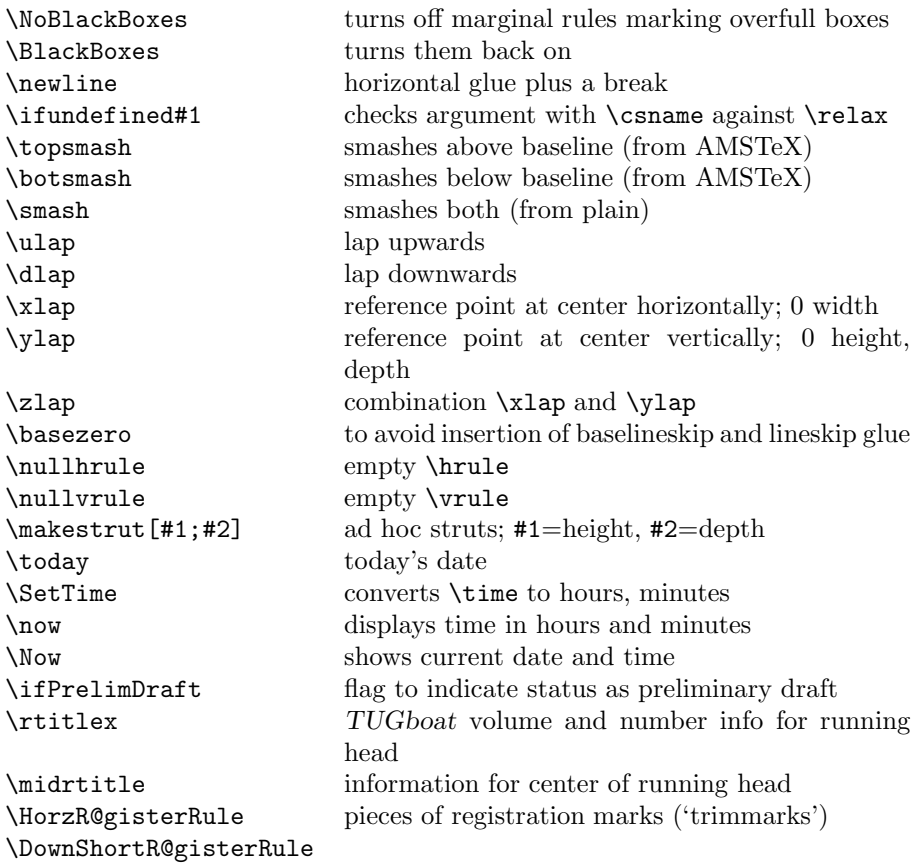

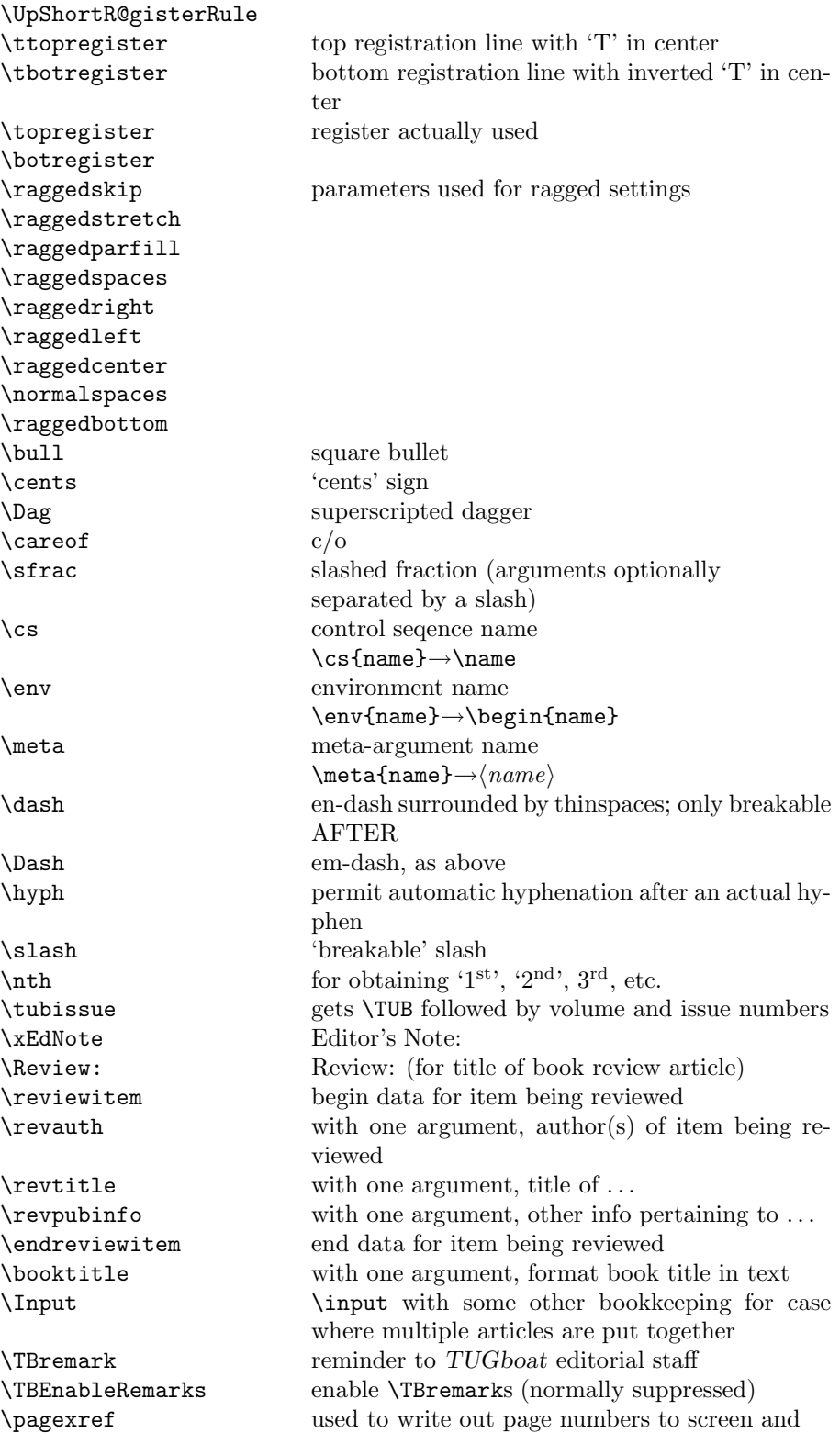

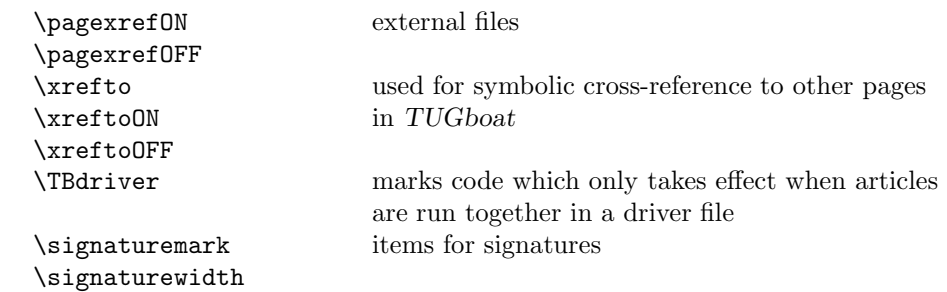

# **3 LATEX 2***ε TUGboat* **class file**

### **3.1 Setup and options**

Check for reloading. Hmmm...Does this happen with LATEX  $2\varepsilon$ classes? Probably, in fact, as well that it doesn't, since the \tugstyinit referenced here doesn't exist; however, it's possible that we might need a similar mechanism in the future, so we retain its skeleton, without fleshing out the \tugstyinit bones.

```
_{22} \langle *Itugboatcls\rangle
```

```
23 \csname tugstyloaded@\endcsname
```

```
24 \def\tugstyloaded@{\tugstyinit\endinput}
```
Acquire a name for this class if we don't already have one (by virtue of having been loaded by tugproc.cls). This name will be used in error messages and the like.

```
25 \providecommand{\@tugclass}{ltugboat}
```
Warnings/error messages/information messages — if we're using  $\text{Lipx } 2_{\epsilon}$  we can use the \Class\* commands:

```
26 \def\TBInfo{\ClassInfo{\@tugclass}}
27 \def\TBError{\ClassError{\@tugclass}}
28 \def\TBWarning{\ClassWarning{\@tugclass}}
29 \def\TBWarningNL{\ClassWarningNoLine{\@tugclass}}
```
Some trivial options, just flicking switches, etc.

```
30 \newif\ifpreprint
31 \def\preprint{\preprinttrue}
32 \DeclareOption{draft}{%
33 \AtEndOfClass{%
34 \setcounter{page}{1001}%
35 \BlackBoxes
36 \def\MakeRegistrationMarks{}%
37 \PrelimDrafttrue
38 }%
39 }
40 \DeclareOption{preprint}{%
41 \preprinttrue
42 }
43 \DeclareOption{final}{%
44 \AtEndOfClass{%
45 \NoBlackBoxes
46 \PrelimDraftfalse
```
47 }%

48 }

The rules dictate that the output should be set using a 10pt base font.

```
49 \DeclareOption{11pt}{%
50 \TBWarning{The \@tugclass\space class only supports 10pt fonts:
51 \MessageBreak option \CurrentOption\space ignored}%
52 }
53 \DeclareOption{12pt}{\csname ds@11pt\endcsname}
    Similarly, ignore one/two-side/column
```

```
54 \DeclareOption{oneside}{\TBWarning{Option \CurrentOption\space ignored}}
55 \DeclareOption{twoside}{\ds@oneside}
56 \DeclareOption{onecolumn}{\ds@oneside}
57 \DeclareOption{twocolumn}{\ds@oneside}
```
There are these people who seem to think tugproc is an option rather than a class. . . (Note that it's already been filtered out if we were calling from ltugproc.)

```
58 \DeclareOption{tugproc}{%
59 \TBWarning{Option \CurrentOption\space ignored: use class ltugproc
60 instead of \@tugclass}%
61 }
```
Option rawcite (the default) specifies the default citation mechanism (as built-in to L<sup>A</sup>TEX); option harvardcite specifies the author-date citation mechanism defined in section 3.22 below.

```
62 \DeclareOption{rawcite}{\let\if@Harvardcite\iffalse}
63 \DeclareOption{harvardcite}{\let\if@Harvardcite\iftrue}
```
Option extralabel (the default) specifies that the publication years of two successive references with otherwise identical labels will be tagged with distinguishing letters; option noextralabel causes those letters to be suppressed. Note that (a) no two references will in any case have the same labels in the default (plain) rawcite setup, and that (b) the distinguishing letters appear in the labels themselves — the even remotely intelligent reader should be able to work out the correspondence one with the other. . .

```
64 \DeclareOption{extralabel}{\let\UseExtraLabel\@firstofone}
65 \DeclareOption{noextralabel}{\let\UseExtraLabel\@gobble}
```
The section-numbering style, so that we can allow the same heading layout as in the plain macros.

66 \DeclareOption{numbersec}{\let\if@numbersec\iftrue} 67 \DeclareOption{nonumber}{\let\if@numbersec\iffalse}

Any other options, we pass on to  $article.class$  before we load it:

68 \DeclareOption\*{\PassOptionsToClass{\CurrentOption}{article}}

Request default options (draft mode, standard citation, double-sided printing), process all options, and then get the base document class on top of which we reside.

```
69 \ExecuteOptions{draft,extralabel,numbersec,rawcite}
```

```
70 \ProcessOptions
```

```
71 \LoadClass[twoside]{article}
```
Various fonts used throughout. Some effort has been made to suppress these things with explicit sizes in the macro name (\tensl is an example below), but keeping in step with the documentation is one thing that restricts such a move.

```
72 \def\sectitlefont{\fontfamily\sfdefault\fontseries{bx}\fontshape{n}%
73 \fontsize\@xviipt\stbaselineskip\selectfont}
74 \def\tensl{\fontseries{m}\fontshape{sl}\fontsize\@xpt\@xiipt
75 \searrow \searrow
```
This font selection command is used *only* for the 'Editor's Note' introduction to notes; sadly it makes explicit reference to cmr, and Barbara Beeton has agreed that the reference may be constructed to use the current family such that, if no upright italic is defined, ordinary italics are used. A project for later. . .

```
76 \def\EdNoteFont{\fontfamily{cmr}\fontseries{m}\fontshape{ui}%
77 \selectfont }
78 \langle/ltugboatcls\rangle
```
If Ulrik Vieth's mflogo.sty is around, we'll use it. Otherwise (pro tem, at least) we'll warn the user and define the absolute minimum of machinery that *TUGboat* requires (that which was used prior to the invention of  $\mathbb{P}\text{Tr}X 2_{\varepsilon}$ ).

```
79 \n\left\langle \ast \text{common} \right\rangle80 \IfFileExists{mflogo.sty}%
81 {\RequirePackage{mflogo}}%
 82 \langle!ltugcomn\rangle {\TBWarning
 83 \lttugcomn\rangle {\PackageWarning{ltugcomn}
84 {Package mflogo.sty not available --\MessageBreak
85 Proceeding to emulate mflogo.sty}
86 \DeclareRobustCommand\logofamily{%
87 \not@math@alphabet\logofamily\relax
88 \fontencoding{U}\fontfamily{logo}\selectfont}
89 \DeclareTextFontCommand{\textlogo}{\logofamily}
90 \def\MF{\textlogo{META}\-\textlogo{FONT}\@}
91 \def\MP{\textlogo{META}\-\textlogo{POST}\@}
92 \DeclareFontFamily{U}{logo}{}
93 \DeclareFontShape{U}{logo}{m}{n}{%
94 <8><9>gen*logo%
95 <10><10.95><12><14.4><17.28><20.74><24.88>logo10%
96 \frac{1}{11}97 \DeclareFontShape{U}{logo}{m}{sl}{%
98 <8><9>gen*logosl%
99 <10><10.95><12><14.4><17.28><20.74><24.88>logosl10%
100 \quad \text{H}101 \DeclareFontShape{U}{logo}{m}{it}{%
102 <->ssub*logo/m/sl%
103 }{}%
104 }
```
### **3.2 Resetting at start of paper**

\ResetCommands \AddToResetCommands \StartNewPaper We store a set of commands that should be executed at the start of each paper, before any paper-specific customisation. These commands (stored in the token register \ResetCommands) include things suc as resetting section and footnote numbers, re-establishing default settings of typesetting parameters, and so on. The user (or more typically, editor) may execute the commands by using the command \StartNewPaper. Things I've not yet thought of may be added to the list of commands, by

```
105 \newtoks\ResetCommands
106 \ResetCommands{%
107 \setcounter{part}{0}%
108 \setcounter{section}{0}%
109 \setcounter{footnote}{0}%
110 \authornumber\z@
111 }
112 \newcommand{\AddToResetCommands}[1]{%
113 \AddToResetCommands\expandafter{\AddToResetCommands#1}%
114 }
```
### **3.3 Helpful shorthand (common code with Plain styles)**

\makeescape, ..., \makecomment allow users to change the category code of a single character a little more easily. These require that the character be addressed as a control sequence: e.g., \makeescape\/ will make '/' an escape character.

```
115 \langle * ! \mathsf{later} \rangle116 \def\makeescape#1{\catcode'#1=0 }
117 \def\makebgroup#1{\catcode'#1=1 }
118 \def\makeegroup#1{\catcode'#1=2 }
119 \def\makemath #1{\catcode'#1=3 }
120 \langle/!latex\rangle121 \langle *| \text{ates} \rangle122 \def\makeescape#1{\catcode'#1=\z@}
123 \def\makebgroup#1{\catcode'#1=\@ne}
124 \def\makeegroup#1{\catcode'#1=\tw@}
125 \def\makemath #1{\catcode'#1=\thr@@}
126 \langle/latex\rangle127 \def\makealign #1{\catcode'#1=4 }
128 \def\makeeol #1{\catcode'#1=5 }
129 \def\makeparm #1{\catcode'#1=6 }
130 \def\makesup #1{\catcode'#1=7 }
131 \def\makesub #1{\catcode'#1=8 }
132 \def\makeignore#1{\catcode'#1=9 }
133 \def\makespace #1{\catcode'#1=10 }
134 \def\makeletter#1{\catcode'#1=11 }
135 \chardef\other=12
136 \let\makeother\@makeother
137 \def\makeactive#1{\catcode'#1=13 }
138 \def\makecomment#1{\catcode'#1=14 }
```
\savecat#1 and \restorecat#1 will save and restore the category of a given character. These are useful in cases where one doesn't wish to localize the settings and therefore be required to globally define or set things.

```
139 \def\savecat#1{%
140 \expandafter\xdef\csname\string#1savedcat\endcsname{\the\catcode'#1}}
141 \def\restorecat#1{\catcode'#1=\csname\string#1savedcat\endcsname}
142 \langle!latex\rangle \savecat \@
```

```
143 \langle!latex\rangle \makeletter \@
```
\SaveCS#1 and \RestoreCS#1 save and restore 'meanings' of control sequences. Again this is useful in cases where one doesn't want to localize or where global definitions clobber a control sequence which is needed later with its 'old' definition.

```
144 \def\SaveCS#1{\expandafter\let\csname saved@@#1\expandafter\endcsname
145 \csname#1\endcsname}
146 \def\RestoreCS#1{\expandafter\let\csname#1\expandafter\endcsname
147 \csname saved@@#1\endcsname}
```
To distinguish between macro files loaded

```
148 \def\plaintubstyle{plain}
149 \def\latextubstyle{latex}
```
Control sequences that were first defined in  $\mathbb{P}\mathbb{F} \times 2\varepsilon$  of 1995/06/01 (or later), but which we merrily use. Only define if necessary:

```
150 \providecommand\hb@xt@{\hbox to}
151 \providecommand\textsuperscript[1]{\ensuremath{\m@th
152 \{\mbox{\bf \frac{\fontsize}{sf@size}\z@}153 \selectfont #1}}}}
```
(Note that that definition of \textsuperscript isn't robust, but probably doesn't need to be. . .What's more, it doesn't appear in the mythical 2.09 version of the package.)

### **3.4 Abbreviations and logos**

Font used for the METAFONT logo, etc.

```
154 \def\AllTeX{(\La\kern-.075em)\kern-.075em\TeX}
155 \def\AMS{American Mathematical Society}
156 \def\AmS{$\mathcal{A}$\kern-.1667em\lower.5ex\hbox
157 {$\mathcal{M}$}\kern-.125em$\mathcal{S}$}
158 \def\AmSLaTeX{\AmS-\LaTeX}
159 \def\AmSTeX{\AmS-\TeX}
160 \def\ANSI{\acro{ANSI}}
161 \def\ASCII{\acro{ASCII}}
162 \def\aw{A\kern.1em-W}
163 \def\AW{Addison\kern.1em-\penalty\z@\hskip\z@skip Wesley}
164 %
165 % make \BibTeX work in slanted contexts too; it's common in titles, and
166 % especially burdensome to hack in .bib files.
167 \def\BibTeX{%
168 \ifdim \fontdimen1\font>0pt
169 B{\SMC\SMC IB}%
170 \else
171 \textsc{Bib}\kern-.08em
172 \fi
173 \TeX}
174 %
175 \def\CandT{\textsl{Computers \& Typesetting}}
We place our \ker after \searrow so that it disappears if the hyphenation is taken:
176 \newcommand\ConTeXt{C\kern-.0333emon\-\kern-.0667em\TeX\kern-.0333emt}
177 \newcommand\Cplusplus{C\raisebox{.7ex}{$_{++}$}}
178 \def\CSS{\acro{CSS}}
179 \def\CTAN{\acro{CTAN}}
```

```
180 \def\DTD{\acro{DTD}}
```

```
181 \def\DVD{\acro{DVD}}
182 \def\DVI{\acro{DVI}}
183 \def\DVIPDFMx{\acro{DVIPDFM}$x$}
184 \def\DVItoVDU{DVIto\kern-.12em VDU}
185 \DeclareRobustCommand\eTeX{\ensuremath{\varepsilon}-\kern-.125em\TeX}
186 \def\FAQ{\acro{FAQ}}
187 \def\FTP{\acro{FTP}}
188 \def\Ghostscript{Ghost\-script}
189 \def\GNU{\acro{GNU}}
190 \def\GUI{\acro{GUI}}
191 \def\Hawaii{Hawai'i}
192 \def\HTML{\acro{HTML}}
193 \def\HTTP{\acro{HTTP}}
194 \def\ISBN{\acro{ISBN}}
195 \def\ISO{\acro{ISO}}
196 \def\ISSN{\acro{ISSN}}
197 \def\JPEG{\acro{JPEG}}
198 \def\JTeX{\leavevmode\hbox{\lower.5ex\hbox{J}\kern-.18em\TeX}}
199 \def\JoT{\textsl{The Joy of \TeX}}
200 \def\LAMSTeX{L\raise.42ex\hbox{\kern-.3em
201 $\m@th$\fontsize\sf@size\z@\selectfont
202 $\mQth\mathcal{A}$}%
203 \kern-.2em\lower.376ex\hbox{$\m@th\mathcal{M}$}\kern-.125em
204 {$\m@th\mathcal{S}$}-\TeX}
205 % This code
206 % is hacked from its definition of \cs{LaTeX}; it allows slants (for
207 % example) to propagate into the raised (small) 'A :
208 % \begin{macrocode}
209 \newcommand{\La}%
210 {L\kern-.36em
211 {\setbox0\hbox{T}%
212 \vbox to\ht0{\hbox{$\m@th$%
213 \csname S@\f@size\endcsname
214 \fontsize\sf@size\z@
215 \math@fontsfalse\selectfont
216 A}%
217 \quad \text{Vss}218 }}
```
We started with the intention that we wouldn't redefine \LaTeX when we're running under it, so as not to trample on an existing definition. However, this proves less than satisfactory; a single logo may be OK for the run of documents, but for *TUGboat*, we find that something noticeably better is necessary; see section 3.11.

```
219 -
!latex\def\LaTeX{\La\kern-.15em\TeX}
220 \def\MacOSX{Mac\,\acro{OS\,X}}
221 \def\MathML{Math\acro{ML}}
222 \def\Mc{\setbox\TestBox=\hbox{M}M\vbox
223 to\ht\TestBox{\hbox{c}\vfil}} % for Robert McGaffey
```
If we're running under  $\mathbb{E} T_F X 2_\epsilon$ , we're using (at least pro tem) Ulrik Vieth's mflogo.sty if it's present. Otherwise, we're using a short extract of Vieth's stuff. Either way, we don't need to specify \MF or \MP

\def\mf{\textsc{Metafont}}

```
225 \def\MFB{\textsl{The \MF book}}
226 \let\TB@@mp\mp
227 \DeclareRobustCommand\mp{\ifmmode\TB@@mp\else MetaPost\fi}
228 %
229 % In order that the \cs{OMEGA} command will switch to using the TS1
230 % variant of the capital Omega character if \texttt{textcomp.sty} is
231 % loaded, we define it in terms of the \cs{textohm} command. Note
232 % that this requires us to interpose a level of indirection, rather
233 % than to use \cs{let}\dots
234 %
235 % \begin{macrocode}
236 \DeclareTextSymbol{\textohm}{OT1}{'012}
237 \DeclareTextSymbolDefault{\textohm}{OT1}
238 \newcommand\OMEGA{\textohm}
239 \DeclareRobustCommand{\OCP}{\OMEGA\acro{CP}}
240 \DeclareRobustCommand{\OTP}{\OMEGA\acro{TP}}
241 \def\mtex{T\kern-.1667em\lower.424ex\hbox{\^E}\kern-.125emX\@}
Revised definition of \NTS based on that used by Phil Taylor.
242 \DeclareRobustCommand\NTS{\ensuremath{\mathcal{N}\mkern-4mu
243 \raisebox{-0.5ex}{$\mathcal{T}$}\mkern-2mu \mathcal{S}}}
244 \def\Pas{Pascal}
245 \def\pcMF{\leavevmode\raise.5ex\hbox{p\kern-.3\p@ c}MF\@}
246 \def\PCTeX{PC\thinspace\TeX}
247 \def\pc{T\leavevmode\raisebox{1.5ex}{\n 1.3\pe} 247 \def\ccos{1.2\pe}248 \def\PDF{\acro{PDF}}
249 \def\PiC{P\kern-.12em\lower.5ex\hbox{I}\kern-.075emC\@}
250 \def\PiCTeX{\PiC\kern-.11em\TeX}
251 \def\plain{\texttt{plain}}
252 \def\PNG{\acro{PNG}}
253 \def\POBox{P.\thinspace 0. "Box }
254 \def\PS{{Post\-Script}}
255 \def\RTF{\acro{RTF}}
256 \def\SC{Steering Committee}
257 \def\SGML{\acro{SGML}}
258 \def\SliTeX{\textrm{S\kern-.06em\textsc{l\kern-.035emi}%
259 \kern-.06em\TeX}}
260 \def\slMF{\textsl{\MF}} % should never be used
261 \def\stTeX{\textsc{st}\kern-0.13em\TeX}
262 \def\SVG{\acro{SVG}}
263 \def\TANGLE{\texttt{TANGLE}\@}
264 \def\TB{\textsl{The \TeX book}}
265 \def\TIFF{\acro{TIFF}}
266 \def\TP{\textsl{\TeX}: \textsl{The Program}}
267 \DeclareRobustCommand\TeX{T\kern-.1667em\lower.424ex\hbox{E}\kern-.125emX\@}
268 \def\TeXhax{\TeX hax}
269 \def\TeXMaG{\TeX M\kern-.1667em\lower.5ex\hbox{A}%
270 \kern-.2267emG\@}
271 \def\TeXtures{\textit{Textures}}
272 \let\Textures=\TeXtures
273 \def\TeXXeT{\TeX-{}-\XeT}
274 \def\TFM{\acro{TFM}}
275 \def\Thanh{H\'an~Th\^e\llap{\raise 0.5ex\hbox{\'{}}}~Th\'anh}
276 \def\ttn{\textsl{TTN}\@}
```

```
277 \def\TTN{\textsl{\TeX{} and TUG News}}
```

```
278 \let\texttub\textsl % redefined in other situations
279 \def\TUB{\texttub{TUGboat}}
280 \def\TUG{\TeX\ \UG}
281 \def\tug{\acro{TUG}}
282 \def\UG{Users Group}
283 \def\UNIX{\acro{UNIX}}
284 \def\UTF{\acro{UTF}}
285 \def\VAX{V\kern-.12em A\kern-.1em X\@}
286 \def\VorTeX{V\kern-2.7\p@\lower.5ex\hbox{O\kern-1.4\p@ R}\kern-2.6\p@\TeX}
287 \def\XeT{X\kern-.125em\lower.424ex\hbox{E}\kern-.1667emT\@}
288 \def\XML{\acro{XML}}
289 \def\WEB{\texttt{WEB}\@}
290 \def\WEAVE{\texttt{WEAVE}\@}
```
XeTEX requires reflecting the first E, hence we complain if the graphics package is not present. (For plain documents, this can be loaded via Eplain.) Also, at Barbara's suggestion, if the current font is slanted, we rotate by 180 instead of reflecting so there is at least a chance to look ok. (The magic values here seem more or less ok for cmsl and cmti.)

```
291 \def\tubreflect#1{%
292 \@ifundefined{reflectbox}{%
293 \TBerror{A graphics package must be loaded for \string\XeTeX}%
294 }{%
295 \ifdim \fontdimen1\font>0pt
296 \raise 1.75ex \hbox{\kern.1em\rotatebox{180}{#1}}\kern-.1em
297 \else
298 \reflectbox{#1}%
209 - \sqrt{f}i300 }%
301 }
302 \def\tubhideheight#1{\setbox0=\hbox{#1}\ht0=0pt \dp0=0pt \box0 }
303 \def\XeTeX{\leavevmode
304 \tubhideheight{\hbox{X%
305 \lower.5ex \hbox{\kern-.125em\tubreflect{E}}%
306 \kern-.1667em \TeX}}}
307 %
308 \def\XHTML{\acro{XHTML}}
309 \def\XSLT{\acro{XSLT}}
```
### **3.5 General typesetting rules**

```
310 \newlinechar='\^^J
311 \normallineskiplimit=\p@
312 \clubpenalty=10000
313 \widowpenalty=10000
314 \def\NoParIndent{\parindent=\z@}
315 \newdimen\normalparindent
316 \normalparindent=20\p@
317 \def\NormalParIndent{\global\parindent=\normalparindent}
318 \NormalParIndent
319 \def\BlackBoxes{\overfullrule=5\p@}
320 \def\NoBlackBoxes{\overfullrule=\z@}
```

```
321 \def\newline{\hskip\z@\@plus\pagewd\break}
```

```
Hyphen control: first, we save the hyphenpenalties in \allowhyphens. This
allows us to permit hyphens temporarily in things like \netaddresses, which
typically occur when \raggedright is set, but which need to be allowed to break
at their artificial discretionaries.
```

```
322 \edef\allowhyphens{\noexpand\hyphenpenalty\the\hyphenpenalty\relax
323 \noexpand\exhyphenpenalty\the\exhyphenpenalty\relax}
324 \def\nohyphens{\hyphenpenalty\@M\exhyphenpenalty\@M}
```
### **3.6 Utility registers and definitions**

We define a few scratch registers (and the like) for transient use; they're all paired: an internal one (\T@st\*) and an external one (\Test\*).

**Comment:** Exercise for an idle day: find whether all these are necessary, or whether we can use the LATEX temporaries for some (or all) of the  $\Upsilon$ est\* ones.

*Comment:* (bb) All these registers are used in the plain version, tugboat.sty.

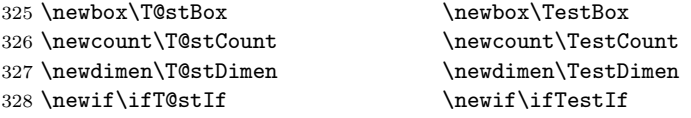

Control sequence existence test, stolen from TEXbook exercise 7.7 (note that this provides functionality that in some sense duplicates something within  $\text{BTr}[X]$ .

#### 329 \def\ifundefined#1{\expandafter\ifx\csname#1\endcsname\relax }

L<sup>A</sup>TEX conventions which are also useful here.

```
330 \langle *!latex\rangle331 \let\@@input\input
332 \def\iinput#1{\@@input#1 }
333 \def\@inputcheck{\if\@nextchar\bgroup
334 \expandafter\iinput\else\expandafter\@@input\fi}
335 \def\input{\futurelet\@nextchar\@inputcheck}
336 \langle/!latex\rangle
```
Smashes repeated from AMS-TEX; plain TEX implements only full \smash.

```
337\newif\iftop@ \newif\ifbot@
338 \def\topsmash{\top@true\bot@false\smash@}
339 \def\botsmash{\top@false\bot@true\smash@}
340 \def\smash{\top@true\bot@true\smash@}
341 \def\smash@{\relax\ifmmode\def\next{\mathpalette\mathsm@sh}%
342 \else\let\next\makesm@sh\fi \next }
343 \def\finsm@sh{\iftop@\ht\z@\z@\fi\ifbot@\dp\z@\z@\fi\box\z@}
     Vertical 'laps'; cf. \llap and \rlap
344 \long\def\ulap#1{\vbox to \z@{\vss#1}}
345 \long\def\dlap#1{\vbox to \z@{#1\vss}}
And centered horizontal and vertical 'laps'
346 \def\xlap#1{\hb@xt@\z@{\hss#1\hss}}
347 \long\def\ylap#1{\vbox to \z@{\vss#1\vss}}
348 \long\def\zlap#1{\ylap{\xlap{#1}}}
```
Avoid unwanted vertical glue when making up pages.

```
349 \def\basezero{\baselineskip\z@skip \lineskip\z@skip}
Empty rules for special occasions
350 \def\nullhrule{\hrule \@height\z@ \@depth\z@ \@width\z@ }
351 \def\nullvrule{\vrule \@height\z@ \@depth\z@ \@width\z@ }
Support ad-hoc strut construction.
352 \def\makestrut[#1;#2]{\vrule \@height#1 \@depth#2 \@width\z@ }
Construct box for figure pasteup, etc.; height = \#1, width = \#2, rule thickness
 = 43353 \def\drawoutlinebox[#1;#2;#3]{\T@stDimen=#3
354 \vbox to#1{\hrule \@height\T@stDimen \@depth\z@
355 \vss\hb@xt@#2{\vrule \@width\T@stDimen
356 \hbar\{1\}\m+k\ [#1; \zQ] %
357 \vrule \@width\T@stDimen}\vss
358 \hrule \@height\T@stDimen \@depth\z@}}
Today's date, to be printed on drafts. Based on TEXbook, p.406.
359 \langle *!latex\rangle360 \def\today{\number\day\space \ifcase\month\or
361 Jan \or Feb \or Mar \or Apr \or May \or Jun \or
362 Jul \or Aug \or Sep \or Oct \or Nov \or Dec \fi
363 \number\year}
364 \langle/!latex\rangleCurrent time; this may be system dependent!
365 \newcount\hours
366 \newcount\minutes
367 \def\SetTime{\hours=\time
368 \global\divide\hours by 60
369 \minutes=\hours
370 \multiply\minutes by 60
371 \advance\minutes by-\time
372 \global\multiply\minutes by-1 }
373 \SetTime
374 \def\now{\number\hours:\ifnum\minutes<10 0\fi\number\minutes}
375 \def\Now{\today\ \now}
376 \newif\ifPrelimDraft
377 \def\midrtitle{\ifPrelimDraft {\textsl{preliminary draft, \Now}}\fi}
```
### **3.7 Ragged right and friends**

```
\raggedskip
Plain TEX's definition of \raggedright doesn't permit any stretch, and results in
\raggedstretch
\raggedparfill
 \raggedspaces 378 \newdimen\raggedskip \raggedskip=\z@
                too many overfull boxes. We also turn off hyphenation. This code lies somewhere
                between that of Plain T<sub>E</sub>X and of L<sup>AT</sup>EX.
                379 \newdimen\raggedstretch \raggedstretch=5em % ems of font set now (10pt)
                380 \newskip\raggedparfill \raggedparfill=\z@\@plus 1fil
                381 \def\raggedspaces{\spaceskip=.3333em \relax \xspaceskip=.5em \relax }
  \raggedright
Some applications may have to add stretch, in order to avoid all overfull boxes.
   \raggedleft
We define the following uses of the above skips, etc.
 \raggedcenter 382 \def\raggedright{%
 \normalspaces
```

```
383 \nohyphens
384 \rightskip=\raggedskip\@plus\raggedstretch \raggedspaces
385 \parfillskip=\raggedparfill
386 }
387 \def\raggedleft{%
388 \nohyphens
389 \leftskip=\raggedskip\@plus\raggedstretch \raggedspaces
390 \parfillskip=\z@skip
391 }
392 \def\raggedcenter{%
393 \nohyphens
394 \leftskip=\raggedskip\@plus\raggedstretch
395 \rightskip=\leftskip \raggedspaces
396 \parindent=\z@ \parfillskip=\z@skip
397 }
398 \def\normalspaces{\spaceskip\z@skip \xspaceskip\z@skip}
```
Miscellaneous useful stuff. Note that  $\mathbb{H}\mathrm{F} \times \mathbb{Z}_{\epsilon}$  defines a robust \,, but that we provide a new definition of  $\tilde{\phantom{a}}$  by redefining its robust underpinnings<sup>1</sup> (based on the version in AMS-TEX — the LATEX  $2<sub>\epsilon</sub>$  version has **\leavevmode** and doesn't care about surrounding space).

```
399 \DeclareRobustCommand{\nobreakspace}{%
400 \unskip\nobreak\ \ignorespaces}
```
Plain TEX defines \newbox as \outer. We solemnly preserve the following, which removes the \outerness; of course, we carefully exclude it from what we generate. . . (\outerness is a spawn of the devil, is it not? Barbara Beeton responded to the previous sentence "\outerness has its place: it avoids register buildup, hence running out of memory". In another context, David Carlisle remarked that an error control mechanism that causes more confusing errors than it prevents is rather a poor one. This is perhaps not the place to conduct a serious debate. . . )

```
401 \def\boxcs#1{\box\csname#1\endcsname}
402 \def\setboxcs#1{\setbox\csname#1\endcsname}
403 \def\newboxcs#1{\expandafter\newbox\csname#1\endcsname}
404 \let\gobble\@gobble
405 \def\vellipsis{%
406 \leavevmode\kern0.5em
407 \raise\p@\vbox{\baselineskip6\p@\vskip7\p@\hbox{.}\hbox{.}\hbox{.}}
408 }
409 \def\bull{\vrule \@height 1ex \@width .8ex \@depth -.2ex }
410 \def\cents{{\rm\raise.2ex\rlap{\kern.05em$\scriptstyle/$}c}}
411 \def\Dag{\raise .6ex\hbox{$\scriptstyle\dagger$}}
412 \def\careof{\leavevmode\hbox{\raise.75ex\hbox{c}\kern-.15em
413 /\kern-.125em\smash{\lower.3ex\hbox{o}}} \ignorespaces}
414 \DeclareRobustCommand\sfrac[1]{\@ifnextchar/{\@sfrac{#1}}%
415 {\sqrt{sfrac{#1}}}\416 \def\@sfrac#1/#2{\leavevmode\kern.1em\raise.5ex
417 \hbox{$\m@th\mbox{\fontsize\sf@size\z@
418 \selectfont#1}$}\kern-.1em
419 /\kern-.15em\lower.25ex
420 \hbox{$\m@th\mbox{\fontsize\sf@size\z@
```
\DeclareRobustCommand doesn't mind redefinition, fortunately

```
421 \selectfont#2}$}}
422 \DeclareRobustCommand\cs[1]{\texttt{\char'\\#1}}
423 \DeclareRobustCommand\meta[1]{%
424 \ensuremath{\langle}\emph{#1}\ensuremath{\rangle}}
425 \DeclareRobustCommand\env[1]{%
426 \cs{begin}\texttt{\char'\{#1\char'\}}}
427 \def\thinskip{\hskip 0.16667em\relax}
```
We play a merry game with dashes, providing all conceivable options of breakability before and after.

```
428 \def\endash{--}
429 \def\emdash{\endash-}
430 \def\d@sh#1#2{\unskip#1\thinskip#2\thinskip\ignorespaces}
431 \def\dash{\d@sh\nobreak\endash}
432 \def\Dash{\d@sh\nobreak\emdash}
433 \def\ldash{\d@sh\empty{\hbox{\endash}\nobreak}}
434 \def\rdash{\d@sh\nobreak\endash}
435 \def\Ldash{\d@sh\empty{\hbox{\emdash}\nobreak}}
436 \def\Rdash{\d@sh\nobreak\emdash}
```
Hacks to permit automatic hyphenation after an actual hyphen, or after a slash.

```
437 \def\hyph{-\penalty\z@\hskip\z@skip }
438 \def\slash{/\penalty\z@\hskip\z@skip }
```
Adapted from comp.text.tex posting by Donald Arseneau, 26 May 93. L<sup>A</sup>TEX 2ε-isation added by Robin Fairbairns. Destroys both the TestCounts.

```
439 \def\nth#1{%
```

```
440 \def\reserved@a##1##2\@nil{\ifcat##1n%
441 0%
442 \let\reserved@b\ensuremath
443 \else##1##2%
444 \let\reserved@b\relax
445 \{f_i\}%
446 \TestCount=\reserved@a#1\@nil\relax
447 \ifnum\TestCount <0 \multiply\TestCount by\m@ne \fi % subdue negatives
448 \T@stCount=\TestCount
449 \divide\T@stCount by 100 \multiply\T@stCount by 100
450 \advance\TestCount by-\T@stCount % n mod 100
451 \ifnum\TestCount >20 \T@stCount=\TestCount
452 \divide\T@stCount by 10 \multiply\T@stCount by 10
453 \advance\TestCount by-\T@stCount % n mod 10
454 \fi
455 \reserved@b{#1}%
456 \textsuperscript{\ifcase\TestCount th% 0th
457 \qquad \qquad 1st
458 \qquad \qquad 2nd
459 \quad \text{or} \quad \text{rd}\text{''} \quad 3 \text{rd}460 \else th% nth
461 \{f_i\}%
462 }
```
#### **3.8 Reviews**

Format information on reviewed items for book review articles. For the LATEX  $2\varepsilon$ version, we follow Fairbairns' maxim, and define something that can even look like a L<sup>A</sup>TEX macro. . .

```
463 \def\Review{\@ifnextchar:{\@Review}{\@Review:}}
464 \def\@Review:{\@ifnextchar[%]
465 {\@Rev}%
466 {\@Rev[Book review]}}
467 \def\@Rev[#1]#2{{\ignorespaces#1\unskip:\enspace\ignorespaces
468 \slshape\mdseries#2}}
469 \def\reviewitem{\addvspace{\BelowTitleSkip}%
470 \def\revauth##1{\def\therevauth{##1, }\ignorespaces}%
471 \def\revtitle##1{\def\therevtitle{{\slshape##1}. }\ignorespaces}%
472 \def\revpubinfo##1{\def\therevpubinfo{##1.}\ignorespaces}%
473 }
474 \def\endreviewitem{{\noindent\interlinepenalty=10000
475 \therevauth\therevtitle\therevpubinfo\endgraf}%
476 \vskip\medskipamount
477 }
478 \def\booktitle#1{{\slshape#1\/}}
```
#### **3.9 Dates, volume and issue numbers, etc.**

Dates and other items which identify the volume and issue. \issuesequo is a sequential issue number starting from the first issue published; volume 15,4 has \issueseqno=45.

To use: \vol 19, 1. \issdate March 1998. \issueseqno=58

Starting with volume 23 (nominal 2002), we have \issyear instead of \issdate, because issues don't have months any more.

For production, these are set in a separate file, tugboat.dates, which is issue-specific.

*Comment:* I would like to make the code read a file tugboat.dates in the current directory or its parent. This is easy except under 'odd' operating systems (VMS is an example that springs to mind, RISCos may be even worse) whose syntax is out of the ordinary.

```
479 \newcount\issueseqno \issueseqno=-1
480 \def\v@lx{\gdef\volx{Volume~\volno~(\volvr), No.~\issno}}
481 \def\volyr{}
482 \def\volno{}
483 \def\vol #1,#2.{\gdef\volno{#1\unskip}%
484 \gdef\issno{\ignorespaces#2\unskip}%
485 \setbox\TestBox=\hbox{\volyr}%
486 \tilde{\text{wd}}\text{TestBox} > .2em \v0lx \f1487 \def\issyear #1.{\gdef\issdt{#1}\gdef\volyr{#1}%
488 \gdef\bigissdt{#1}%
489 \setbox\TestBox=\hbox{\volno}%
490 \tilde{\text{wd}}\text{TestBox} > .2em \v0lx \f1491 \def\issdate #1#2 #3.{\gdef\issdt{#1#2 #3}\gdef\volyr{#3}%
```

```
492 \gdef\bigissdt{#1{\smc\uppercase{#2}} #3}%
493 \setbox\TestBox=\hbox{\volno}%
494 \tilde{\text{VdTestBox}} > .2em \v0lx \f1495 \vol 0, 0.
```

```
496 \issdate Thermidor, 2060.
```
(The curious should know that *Thermidor* was one of the French revolutionary month names. . . )

For LAT<sub>EX</sub> use, define a version of the issue declaration that can take or leave the old plain syntax

```
497 -
!latex\def\tubissue#1(#2)%
498 \langle *| \text{ates} \rangle499 \def\tubissue#1{\@ifnextchar(%)
500 {\@tubissue@b{#1}}
501 {\@tubissue@a{#1}}}
502 \def\@tubissue@b#1(#2){\@tubissue@a{#1}{#2}}
503 \def\@tubissue@a#1#2%
504 \langle/latex\rangle505 {\TUB~#1, no.~#2}
```
*TUGboat* conventions include the sequential issue number in the file name. Permit this to be incorporated into file names automatically. If issue number  $= 11$ , \Input filnam will read tb11filnam.tex

```
506 \def\infil@{\jobname}
507 \def\Input #1 {\ifnum\issueseqno<0
508 \def\infil@{#1}%
509 \else
510 \def\infil@{tb\number\issueseqno#1}
511 \fi
512 \edef\jobname{\infil@}\@readFLN
513 \@@input \infil@\relax
514 \if@RMKopen
515 \immediate\closeout\@TBremarkfile\@RMKopenfalse
516 \fi
517 }
```
\TBremarks are things that need to be drawn to the attention of the editors; the conscientious author will include such things in the article file. By default, remarks are suppressed, but their appearance may be enabled by the \TBEnableRemarks command, which can be included in the configuration file ltugboat.cfg (or ltugproc.cfg, if that's what we're at).

```
518 \newif\if@RMKopen \@RMKopenfalse
519 \newwrite\@TBremarkfile
520 \def\@TBremark#1{%
521 \if@RMKopen
522 \else
523 \@RMKopentrue\immediate\openout\@TBremarkfile=\infil@.rmk
524 \fi
525 \toks@={#1}%
526 \immediate\write\@TBremarkfile{^^J\the\toks@}%
527 \immediate\write16{^^JTBremark:: \the\toks@^^J}%
528 }
```
We initialise \TBremark to ignore its argument (this used to involve a \TBremarkOFF which was cunningly defined exactly the same as \gobble)

#### \let\TBremark=\gobble

\TBEnableRemarks simply involves setting \TBremark to use the functional \@TBremark defined above.

#### \def\TBEnableRemarks{\let\TBremark\@TBremark}

For marking locations in articles that pertain to remarks in another file of editorial comments

#### \def\TUBedit#1{}

For using different filenames in the production process than those supplied by authors

```
532 \def\TUBfilename#1#2{\expandafter\def\csname file@@#1\endcsname{#2}}
533 \newread\@altfilenames
534 \def\@readFLN{\immediate\openin\@altfilenames=\jobname.fln
535 \ifeof\@altfilenames\let\@result\relax\else
536 \def\@result{\@@input\jobname.fln }\fi
537 \immediate\closein\@altfilenames
538 \@result}
539 \@readFLN
540 \everyjob=\expandafter{\the\everyjob\@readFLN}
541 \InputIfFileExists{\jobname.fln}%
542 {\TBInfo{Reading alternative file file \jobname.fln}}{}
     The following needs to work entirely in T<sub>EX</sub>'s mouth
```
### \def\@tubfilename#1{\expandafter\ifx\csname file@@#1\endcsname\relax

```
544 #1\else\csname file@@#1\endcsname\fi}
```

```
545 \def\fileinput#1{\@@input\@tubfilename{#1} }
```
Write out (both to a file and to the log) the starting page number of an article, to be used for cross references and in contents. \pagexref is used for articles fully processed in the *TUGboat* run. \PageXref is used for 'extra' pages, where an item is submitted as camera copy, and only running heads (at most) are run.

```
546 \langle *!latex\rangle547 \def\pagexrefON#1{%
548 \write-1{\def\expandafter\noexpand\csname#1\endcsname{\number\pageno}}%
549 \write\ppoutfile{%
550 \def\expandafter\noexpand\csname#1\endcsname{\number\pageno}}%
551 }
552 \def\PageXrefON#1{%
553 \immediate\write-1{\def\expandafter
554 \noexpand\csname#1\endcsname{\number\pageno}}%
555 \immediate\write\ppoutfile{\def\expandafter
556 \noexpand\csname#1\endcsname{\number\pageno}}}
557 \langle/!latex\rangle558 \langle * \text{later} \rangle559 \def\pagexrefON#1{%
560 \write-1{\def\expandafter\noexpand\csname#1\endcsname{\number\c@page}}%
561 \write\ppoutfile{%
562 \def\expandafter\noexpand\csname#1\endcsname{\number\c@page}}%
563 }
564 \def\PageXrefON#1{%
```

```
565 \immediate\write-1{\def\expandafter
566 \noexpand\csname#1\endcsname{\number\c@page}}%
567 \immediate\write\ppoutfile{\def\expandafter
568 \noexpand\csname#1\endcsname{\number\c@page}}}
569 \langle/latex\rangle570 \def\pagexrefOFF#1{}
571 \let\pagexref=\pagexrefOFF
572 \def\PageXrefOFF#1{}
573 \let\PageXref=\PageXrefOFF
574 \def\xreftoON#1{%
575 \ifundefined{#1}%
576 ???\TBremark{Need cross reference for #1.}%
577 \else\csname#1\endcsname\fi}
578 \def\xreftoOFF#1{???}
579 \let\xrefto=\xreftoOFF
```
\TBdriver 'marks code for use when articles are run together in a driver file'. Since we don't yet have a definition of that arrangement, we don't have a definition of \TBdriver. Its argument (which one presumes was intended as the code for this unusual state) is just gobbled.

#### \let\TBdriver\gobble

Some hyphenation exceptions:

```
581 \hyphenation{Del-a-ware Dijk-stra Duane Eijk-hout
582 Flor-i-da Free-BSD Ghost-script Ghost-view
583 Hara-lam-bous Jac-kow-ski Karls-ruhe
584 Mac-OS Math-Sci-Net
585 Net-BSD Open-BSD Open-Office
586 Pfa-Edit Post-Script Rich-ard Skoup South-all
587 VM-ware Win-Edt
588 acro-nym ap-pen-dix asyn-chro-nous
589 bit-map bit-mapped bit-maps buf-fer buf-fers bool-ean
590 col-umns cus-tom-iz-able
591 data-base data-bases
592 de-riv-a-tive de-riv-a-tives de-riv-a-ble der-i-va-tion
593 fall-ing
594 half-way
595 key-note
596 long-est
597 ma-gyar man-u-script man-u-scripts
598 off-line over-view
599 pal-ettes par-a-digm par-a-dig-mat-ic par-a-digms
600 pipe-line pipe-lines
601 plug-in plug-ins pro-gram-mable
602 se-vere-ly spell-ing spell-ings stand-alone strong-est
603 sub-ex-pres-sion syn-chro-ni-city syn-chro-nous
604 time-stamp time-stamped
605 vis-ual vis-ual-ly
606 which-ever white-space white-spaces wide-spread wrap-around
607 }
608 -
!latex\restorecat\@
609 \langle/common\rangle610 \langle * \textsf{classtail} \rangle611 \PrelimDrafttrue
```
#### **3.10 Page dimensions, glue, penalties etc**

```
612 \textheight 54pc
613 \textwidth 39pc
614 \columnsep 1.5pc
615 \columnwidth 18.75pc
616 \parindent \normalparindent
617 \parskip \z@ % \@plus\p@
618 \leftmargini 2em
619 \leftmarginv .5em
620 \leftmarginvi .5em
621 \oddsidemargin \z@
622 \evensidemargin \z@
623 \topmargin -2.5pc
624 \headheight 12\p@
625 \headsep 20\p@
626 \marginparwidth 48\p@
627 \marginparsep 10\p@
628 \partopsep=\z@
629 \topsep=3\p@\@plus\p@\@minus\p@
630 \parsep=3\p@\@plus\p@\@minus\p@
631 \itemsep=\parsep
632 \twocolumn
633 \newdimen\pagewd \pagewd=39pc
634 \newdimen\trimwd
635 \newdimen\trimlgt \trimlgt=11in
636 \newdimen\headmargin \headmargin=3.5pc
```
In LAT<sub>E</sub>X  $2\varepsilon$ , twoside option is forced on when article.cls is loaded.

### **3.11 Messing about with the LATEX logo**

Barbara Beeton's pleas for L<sup>A</sup>TEX logos that look right in any font shape provoked me to generate the following stuff that is configurable.

Here's the command for the user to define hir own new version. The arguments are font family, series and shape, and then the two kern values used in placing the raised 'A' of LATEX.

#### \newcommand\DeclareLaTeXLogo[5]{\expandafter\def \csname @LaTeX@#1/#2/#3\endcsname{{#4}{#5}}}

The default values are as used in the source of IATEX itself:

#### \def\@LaTeX@default{{.36}{.15}}

More are defined in the initial version, for bold CM sans (which is used as \SecTitleFont), and CM italic medium and bold, and Bitstream Charter (which Nelson Beebe likes to use):

```
640 \DeclareLaTeXLogo{cmss}{bx}n{.3}{.15}
641 \DeclareLaTeXLogo{cmr}m{it}{.3}{.27}
642 \DeclareLaTeXLogo{cmr}{bx}{it}{.3}{.27}
```
\DeclareLaTeXLogo{bch}{m}{n}{.2}{.08}

```
644 \DeclareLaTeXLogo{bch}{m}{it}{.2}{.08}
```
Redefine \LaTeX to choose the parameters for the current font, or to use the default value otherwise:

\DeclareRobustCommand\LaTeX{\expandafter\let\expandafter\reserved@a

```
646 \csname @LaTeX@\f@family/\f@series/\f@shape\endcsname
```
- 647 \ifx\reserved@a\relax\let\reserved@a\@LaTeX@default\fi
- 648 \expandafter\@LaTeX\reserved@a}

Here's the body of what was originally \LaTeX, pulled out with its roots dripping onto the smoking ruin of original L<sup>A</sup>TEX, and then bits stuck in on the side.

\@LaTeX@default provides parameters as one finds in the original; other versions are added as needed.

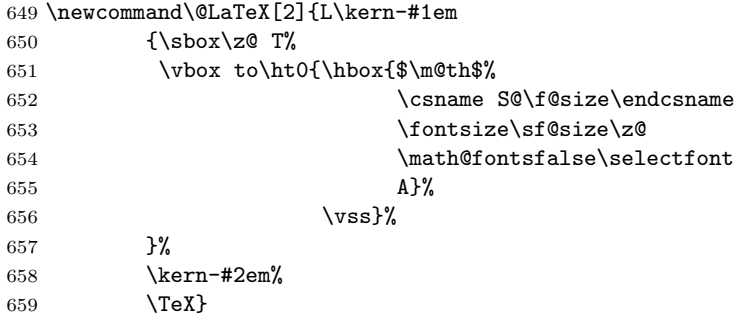

### **3.12 Authors, contributors, addresses, signatures**

Each article may have several authors (of course), so we permit an \author command for each of them. The names are then stored in a set of \csnames called \author1, \author2, ... Similarly, there are several \address<n> and \netaddress<n> and \PersonalURL<n> commands set up for each article.

*Comment:* I would like to make provision for several authors at the same address, but (short of preempting the \* marker, which it would be nice to retain so as to preserve compatibility with the plain style) I'm not sure how one would signal it.

```
660 \def\theauthor#1{\csname theauthor#1\endcsname}
661 \def\theaddress#1{\csname theaddress#1\endcsname}
662 \def\thenetaddress#1{\csname thenetaddress#1\endcsname}
663 \def\thePersonalURL#1{\csname thePersonalURL#1\endcsname}
```
The standard way of listing authors is to iterate from 1 to \count@ and to pick the author names as we go.

```
664 -
!latex\newcount\@tempcnta
665 \def\@defaultauthorlist{%
666 \@getauthorlist\@firstofone
667 }
```
\@getauthorlist processes the author list, passing every bit of stuff that needs to be typeset to its argument.

668 \def\@getauthorlist#1{%

```
669 \count@\authornumber
670 \advance\count@ by -2
671 \@tempcnta0
```
Loop to output the first  $n-2$  of the n authors (the loop does nothing if there are two or fewer authors)

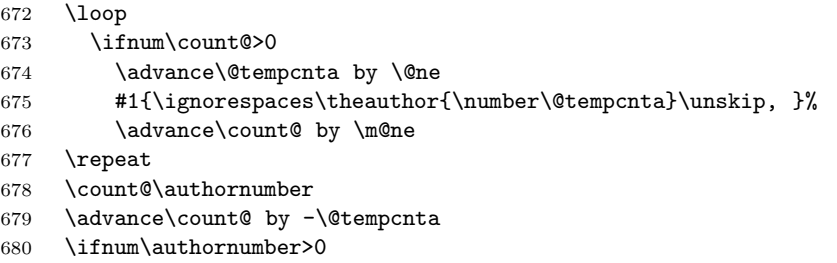

If there are two or more authors, we output the penultimate author's name here, followed by 'and'

```
681 \ifnum\count@>1
682 \count@\authornumber
683 \advance\count@ by \m@ne
684 #1{\ignorespaces\theauthor{\number\count@}\unskip\ and }%
685 \fi
```
Finally (if there were any authors at all) output the last author's name:

```
686 #1{\ignorespaces\theauthor{\number\authornumber}\unskip}
687 \fi
688 }
```
Signature blocks. The author can (in principle) define a different sort of signature block using **\signature**, though this could well cause the editorial group to have collective kittens (unless it had been discussed in advance. . . )

```
689 \def\signature#1{\def\@signature{#1}}
690 \def\@signature{\@defaultsignature}
```
\@defaultsignature loops through all the authors, outputting the details we have about that author, or (if we're in a sub-article) outputs the contributor's name and closes the group opened by \contributor. It is (as its name implies) the default body for \makesignature

```
691 \def\@defaultsignature{{%
692 \let\thanks\@gobble
693 \ifnum\authornumber<0
```
if  $\a$ uthornumber < 0, we are in a contributor's section

```
694 \medskip
695 \frenchspacing
696 \signaturemark
697 \theauthor{\number\authornumber}\\
698 \theaddress{\number\authornumber}\\
699 \allowhyphens
700 \thenetaddress{\number\authornumber}\\
701 \thePersonalURL{\number\authornumber}\\
702 \else
\authornumber≥ 0, so we are in the body of an ordinary article
```

```
703 \count@=0
```

```
704 \loop
```
\ifnum\count@<\authornumber

```
706 \medskip
707 \advance\count@ by \@ne
708 \signaturemark
709 \theauthor{\number\count@}\\
710 \theaddress{\number\count@}\\
711 {%
712 \allowhyphens
713 \thenetaddress{\number\count@}\\
714 \thePersonalURL{\number\count@}\\
715 }%
716 \repeat
717 \fi
718 }%
719 }
720 \newdimen\signaturewidth \signaturewidth=12pc
```
The optional argument to **\makesignature** is useful in some circumstances (e.g., multi-contributor articles)

```
721 \newcommand\makesignature[1][\medskipamount]{%
```
check the value the user has put in \signaturewidth: it may be at most 1.5pc short of \columnwidth

```
722 \@tempdima\signaturewidth
723 \advance\@tempdima 1.5pc
724 \ifdim \@tempdima>\columnwidth
725 \signaturewidth \columnwidth
726 \advance\signaturewidth -1.5pc
727 \fi
728 \par
729 \penalty9000
730 \vspace{#1}%
731 \rightline{%
732 \vbox{\hsize\signaturewidth \ninepoint \raggedright
733 \parindent \z@ \everypar={\hangindent 1pc }
734 \parskip \z@skip
735 \def\|{\unskip\hfil\break}%
736 \def\\{\endgraf}%
737 \def\phone{\rm Phone: }
738 \rm\@signature}%
739 }%
740 \ifnum\authornumber<0 \endgroup\fi
741 }
742 \def\signaturemark{\leavevmode\llap{$\diamond$\enspace}}
     The code used to define the following:
   {\makeactive\@
```

```
\gdef\signatureat{\makeactive\@\def@{\char"40\discretionary{}{}{}}}
\makeactive\%
\gdef\signaturepercent{\makeactive\%\def%{\char"25\discretionary{}{}{}}}
}
```
However, they were never used within the class (or within ltugproc.cls). They have therefore been deleted; the identically defined \netaddrat and \netaddrpercent may be used in the unlikely event that they're needed elsewhere.

Now all the awful machinery of author definitions. \authornumber records the number of authors we have recorded to date.

#### \newcount\authornumber

#### \authornumber=0

\author 'allocates' another author name (by bumping \authornumber) and also sets up the address and netaddress for this author to produce a warning and to prevent oddities if they're invoked. This last assumes that invocation will be in the context of \signature (ltugboat.cls) or \maketitle (ltugproc.cls); in both cases, invocation is followed by a line break (tabular line break  $\setminus$  in ltugproc, \endgraf in \makesignature in ltugboat).

```
745 \def\author{%
```

```
746 \global\advance\authornumber\@ne
747 \TB@author
```
}

\contributor is for a small part of a multiple-part article; it begins a group that will be ended in **\makesignature** 

\def\contributor{%

- \begingroup
- \authornumber\m@ne
- \TB@author

}

Both 'types' of author fall through here to set up the author name and to initialise author-related things. \EDITORno\* commands allow the editor to record that there's good reason for an *address* or *netaddress* not to be there (the *personalURL* is optional anyway).

```
754 \def\TB@author#1{%
755 \expandafter\def\csname theauthor\number\authornumber\endcsname
```

```
756 {\ignorespaces#1\unskip}%
```

```
757 \expandafter\def\csname theaddress\number\authornumber\endcsname
```

```
758 {\TBWarningNL{Address for #1\space missing}\@gobble}%
```

```
759 \expandafter\def\csname thenetaddress\number\authornumber\endcsname
```
- {\TBWarningNL{Net address for #1\space missing}\@gobble}%
- \expandafter\let\csname thePersonalURL\number\authornumber\endcsname 762  $\qquad \qquad \qquad$  \@gobble

```
763 }
```

```
764 \def\EDITORnoaddress{%
```

```
765 \expandafter\let\csname theaddress\number\authornumber\endcsname
766 \@gobble
```
}

```
768 \def\EDITORnonetaddress{%
```

```
769 \expandafter\let\csname thenetaddress\number\authornumber\endcsname
770 \@gobble
```
}

\address simply copies its argument into the \theaddress<n> for this author.

```
772 \def\address#1{%
```

```
773 \expandafter\def\csname theaddress\number\authornumber\endcsname
```

```
774 {\leavevmode\ignorespaces#1\unskip}}
```
\network is for use within the optional argument of \netaddress; it defines the *name* of the network the user is on.

*Comment:* I think this is a fantasy, since everyone (in practice, nowadays) quotes an internet address. In principle, there are people who will quote X.400 addresses (but they're few and far between) and I have (during 1995!) seen an address with an UUCP bang-path component on comp.text.tex, but *really*!

#### 775 \def\network#1{\def\@network{#1: }}

\netaddress begins a group, executes an optional argument (which should not, presumably, contain global commands) and then relays to \@relay@netaddress with both  $\&$  and  $\%$  made active (so that they can be discretionary points in the address). If we're using  $\langle \text{H} \rangle$  as the default-argument form of \newcommand; otherwise we write it out in all its horribleness.

```
776 \newcommand\netaddress[1][\relax]{%
```

```
777 \begingroup
```

```
778 \def\@network{}%
```
Unfortunately, because of the catcode hackery, we have still to do one stage of relaying within our own code, even if we're using  $\text{LATEX } 2\varepsilon$ .

```
779 #1\@sanitize\makespace\ \makeactive\@
```
780 \makeactive\.\makeactive\%\@relay@netaddress}%

\@relay@netaddress finishes the job. It sets \thenetaddress for this author to contain the network name followed by the address. As a result of our kerfuffle above, @ and % are active at the point we're entered. We ensure they're active when \thenetaddress gets expanded, too. (*WOT***?!**)

```
781 \def\@relay@netaddress#1{%
782 \ProtectNetChars
783 \expandafter\protected@xdef
784 \csname thenetaddress\number\authornumber\endcsname
785 {\protect\leavevmode\textrm{\@network}%
786 {\protect\NetAddrChars\net
787 \ignorespaces#1\unskip}}%
788 \endgroup
789 }
```
 $\perp$  is in essence the same as  $\net$  detaddress, apart from (1) the lack of the eccentric optional argument, and (2) the activation of '/'.

We could imagine needing an **\URL** command in general. If so, we must remember that the code here would naturally permit a break between the last two characters of http://, and some sort of special action must be taken to ensure that it doesn't happen.

```
790 \def\personalURL{\begingroup
791 \@sanitize\makespace\ \makeactive\@
792 \makeactive\.\makeactive\%\makeactive\/\@personalURL}%
793 \def\@personalURL#1{%
794 \ProtectNetChars
795 \expandafter\protected@xdef
796 \csname thePersonalURL\number\authornumber\endcsname{%
797 \protect\leavevmode
798 {%
```

```
799 \protect\URLchars\net
800 \ignorespaces#1\unskip
801 }%
802 }%
803 \endgroup
804 }
```
Define the activation mechanism for  $\mathcal{C}', \mathcal{C}', \mathcal{C}'$ ,  $\ldots$  and  $\mathcal{C}'$ , for use in the above. Note that, since the code has  $\gamma$  active, we have  $\star$  as a comment character, which has a tendency to make things look peculiar...

```
805 {%
```

```
806 \makecomment\*
807 \makeactive\@
808 \gdef\netaddrat{\makeactive\@*
809 \def@{\discretionary{\char"40}{}{\char"40}}}
810 \makeactive\%
811 \gdef\netaddrpercent{\makeactive\%*
812 \def%{\discretionary{\char"25}{}{\char"25}}}
813 \makeactive\.
814 \gdef\netaddrdot{\makeactive\.*
815 \def.{\discretionary{\char"2E}{}{\char"2E}}}
```
\NetAddrChars is what *we* use (we're constrained to retain the old interface to this stuff, but it *is* clunky. . . ). Since URLs are a new idea, we are at liberty not to define a separate \netaddrslash command, and we only have \URLchars.

```
816 \gdef\NetAddrChars{\netaddrat \netaddrpercent \netaddrdot}
```

```
817 \makeactive\/
```

```
818 \gdef\URLchars{*
```

```
819 \NetAddrChars
```

```
820 \makeactive\/*
```

```
821 \def/{\discretionary{\char"2F}{}{\char"2F}}}
```
\ProtectNetChars includes protecting '/', since this does no harm in the case of net addresses (where it's not going to be active) and we thereby gain by not having yet another csname.

```
822 \gdef\ProtectNetChars{*
823 \def@{\protect@}*
824 \def%{\protect%}*
825 \def.{\protect.}*
826 \def/{\protect/}*
827 }
828 }
```
L<sup>A</sup>T<sub>F</sub>X 2<sub>ε</sub> (in its wisdom) suppresses **\DeclareOldFontCommand** when in compatibility mode, so that in that circumstance we need to use a declaration copied from latex209.def rather than the way we would normally do the thing (using the command  $\text{LATEX } 2_{\varepsilon}$  defines for the job).

```
829 \if@compatibility
830 \DeclareRobustCommand\net{\normalfont\ttfamily\mathgroup\symtypewriter}
831 \else
832 \DeclareOldFontCommand{\net}{\ttfamily\upshape\mdseries}{\mathtt}
833 \fi
834 \def\authorlist#1{\def\@author{#1}}
835 \def\@author{\@defaultauthorlist}
```
\if@articletitle \maketitle \@r@maketitle \maketitle takes an optional "\*"; if present, the operation is not defining the title of a paper, merely that of a "business" section (such as the participants at a meeting) that has no credited author or other title. In this case, the command flushes out the latest \sectitle (or whatever) but does nothing else.

> Provide machinery to skip extra space, even one or more full columns, above the top of an article to leave space to paste up a previous article that has finished on the same page. This is a fall back to accommodate the fact that multiple articles cannot yet be run together easily with  $\text{LATEX } 2\varepsilon$ .

```
836 \newif\if@articletitle
837 \def\maketitle{\@ifstar
838 {\@articletitlefalse\@r@maketitle}%
839 {\@articletitletrue\@r@maketitle}%
840 }
841 \def\@r@maketitle{\par
842 \ifdim\PreTitleDrop > \z@
843 \loop
844 \ifdim \PreTitleDrop > \textheight
845 \vbox{}\vfil\eject
846 \advance\PreTitleDrop by -\textheight
847 \repeat
848 \vbox to \PreTitleDrop{}
849 \global\PreTitleDrop=\z@
850 \fi
851 \begingroup
852 \setcounter{footnote}{0}
853 \def\thefootnote{\fnsymbol{footnote}}
854 \@maketitle
855 \@thanks
856 \endgroup
857 \setcounter{footnote}{0}
858 \gdef\@thanks{}
859 }
```
### **3.13 Section titles**

The following macros are used to set the large *TUGboat* section heads (e.g. "General Delivery", "Fonts", etc.)

Define the distance between articles which are run together:

860 \def\secsep{\vskip 5\baselineskip}

Note that \stbaselineskip is used in the definition of \sectitlefont, in L<sup>A</sup>TEX 2ε, so that it has (at least) to be defined before \sectitlefont is used (we do the whole job).

```
861\newdimen\stbaselineskip \stbaselineskip=18\p@
862 \newdimen\stfontheight
863 \settoheight{\stfontheight}{\sectitlefont O}
```
Declaring section titles; the conditional \ifSecTitle records the occurence of a \sectitle command. If (when) a subsequent \maketitle occurs, the section title box will get flushed out; as a result of this, one could in principle have a set of \sectitle commands in a semi-fixed steering file, and inclusions of files inserted only as and when papers have appeared. Only the last \sectitle will actually be executed.

```
864 \newif\ifSecTitle
865 \SecTitlefalse
866 \newif\ifWideSecTitle
867 \newcommand\sectitle{%
868 \SecTitletrue
869 \@ifstar
870 {\WideSecTitletrue\def\s@ctitle}%
871 {\WideSecTitlefalse\def\s@ctitle}%
872 }
```
\PreTitleDrop records the amount of column-space we need to eject before we start any given paper. It gets zeroed after that ejection has happened.

#### 873 \newdimen\PreTitleDrop \PreTitleDrop=\z@

The other parameters used in **\@sectitle**; I don't think there's the slightest requirement for them to be registers (since they're constant values, AFAIK), but converting them to macros would remove the essentially useless functionality of being able to change them using assignment, which I'm not about to struggle with just now...

\AboveTitleSkip and \BelowTitleSkip are what you'ld expect; \strulethickness is the value to use for \fboxrule when setting the title.

```
874 \newskip\AboveTitleSkip \AboveTitleSkip=12\p@
875\newskip\BelowTitleSkip \BelowTitleSkip=8\p@
876\newdimen\strulethickness \strulethickness=.6\p@
```
\@sectitle actually generates the section title (in a rather generous box). It gets called from \maketitle under conditional \ifSecTitle; by the time \@sectitle takes control, we already have \SecTitlefalse. This implementation uses L<sup>A</sup>TEX's \framebox command, on the grounds that one doesn't keep a dog and bark for oneself. . .

877 \def\@sectitle #1{%

878 \par

879 \penalty-1000

If we're setting a wide title, the stuff will be at the top of a page (let alone a column) but inside a box, so that the separator won't be discardable: so don't create the separator in this case.

```
880 \ifWideSecTitle\else\secsep\fi
881 {%
882 \fboxrule\strulethickness
883 \fboxsep\z@
884 \noindent\framebox[\hsize]{%
885 \vbox{%
886 \raggedcenter
887 \let\\\@sectitle@newline
888 \sectitlefont
889 \makestrut[2\stfontheight;\z@]%
890 #1%
891 \makestrut[\z@;\stfontheight]\endgraf
892 }%
893 }%
```

```
894 }%
                   895 \nobreak
                   896 \vskip\baselineskip
                   897 }
\@sectitle@newline For use inside \sectitle as \\. Works similarly to \\ in the "real world" — uses
                    an optional argument
                   898 \newcommand{\@sectitle@newline}[1][\z@]{%
                   899 \ifdim#1>\z@
                   900 \makestrut[\z@;#1]%
                   901 \fi
                   902 \unskip\break
                   903 }
```
We need to trigger the making of a section title in some cases where we don't have a section title proper (for example, in material taken over from TTN).

```
904 \def\@makesectitle{\ifSecTitle
           905 \global\SecTitlefalse
           906 \ifWideSecTitle
           907 \twocolumn[\@sectitle{\s@ctitle}]%
           908 \global\WideSecTitlefalse
           909 \else
           910 \@sectitle{\s@ctitle}%
           911 \setminusfi
           912 \else
           913 \vskip\AboveTitleSkip
           914 \kern\topskip
           915 \hrule \@height\z@ \@depth\z@ \@width 10\p@
           916 \kern-\topskip
           917 \kern-\strulethickness
           918 \hrule \@height\strulethickness \@depth\z@
           919 \kern\medskipamount
           920 \nobreak<br>921 \fi
                \chi_{f,i}922 }
\@maketitle Finally, the body of \maketitle itself.
           923 \def\@maketitle{%
           924 \@makesectitle
           925 \if@articletitle{%
           926 \nohyphens \interlinepenalty\@M
           927 \setbox0=\hbox{%
           928 \let\thanks\@gobble
           929 \let\left\{\= \quad \right.930 \let\and=\quad
           931 \ignorespaces\@author}%
           932 {%
           933 \noindent\bf\raggedright\ignorespaces\@title\endgraf
```
934 }%

```
935 \ifdim \wd0 < 5\p@ \% omit if author is null
936 \else
```
Since we have  $\BelowTitleStep + 4pt = \baselines{ip, we say: }$ 

```
937 \nobreak \vskip 4\p@
```

```
938 {%
939 \leftskip=\normalparindent
940 \raggedright
941 \def\and{\unskip*1pt}942 \noindent\@author\endgraf
943 }%
944 \fi
945 \nobreak
946 \vskip\BelowTitleSkip
947 }\fi%
948 \global\@afterindentfalse
949 \aftergroup\@afterheading
950 }
```
Dedications are ragged right, in italics.

```
951 \newenvironment{dedication}%
```

```
952 {\raggedright\noindent\itshape\ignorespaces}%
```

```
953 {\endgraf\medskip}
```
The abstract and longabstract environments both use \section\*.

```
954 \renewenvironment{abstract}%
955 {%
956 \begin{SafeSection}%
957 \section*{Abstract}%
958 }%
959 {\end{SafeSection}}
960 \newenvironment{longabstract}%
961 {%
962 \begin{SafeSection}%
963 \section*{Abstract}%
964 \bgroup\small
965 }%
966 {%
967 \endgraf\egroup
968 \end{SafeSection}%
969 \vspace{.25\baselineskip}
970 \begin{center}
971 {$--*--$}
972 \end{center}
973 \vspace{.5\baselineskip}}
```
### **3.14 Headings**

Redefine style of section headings to match plain *TUGboat*. Negative beforeskip suppresses following parindent. (So negate the stretch and shrink too).

These macros are called \\*head in the plain styles.

Relaying via \TB@startsection detects inappropriate use of \section\*. Of course, if (when) *we* use it, we need to avoid that relaying; this can be done by \letting \TB@startsection to \TB@safe@startsection, within a group.

First the version for use in the default case, when class option numbersec is in effect.

```
974 \if@numbersec
```
975 \def\section{\TB@startsection{{section}%

976  $1\%$  $977$   $\angle$ z@ 978  $\{-8\pmb{\downarrow}p\mathbb{Q}\}$ % 979  ${4\pmb{\downarrow} \rho \mathbf{0}}$ 980 {\normalsize\bf\raggedright\hyphenpenalty=\@M}}} 981 \def\subsection{\TB@startsection{{subsection}%  $982$   $2%$  $983 \overline{\phantom{0}}$ 984 {-8\p@}% 985 **{4\p@}%** 986 {\normalsize\bf\raggedright\hyphenpenalty=\@M}}} 987 \def\subsubsection{\TB@startsection{{subsubsection}%  $988$   $3%$  $989 \overline{\phantom{0}}$ 990  $\{-8\text{p@}\}\%$ 991  $\{4\}p@{\}$ % 992 {\normalsize\bf\raggedright\hyphenpenalty=\@M}}} 993 \def\paragraph{\TB@startsection{{paragraph}%  $994$   $4\%$  $995$   $\angle$ z 996  ${2.5ex\@p{lus} 1ex\}\%$ 997 {-1em}% 998 {\normalsize\bf}}} Now the version if class option NONUMBER is in effect, i.e., if \if@numbersec is false. 999 \else 1000 \setcounter{secnumdepth}{0} 1001 \def\section{\TB@nolimelabel 1002 \TB@startsection{{section}%  $1003$   $1%$  $1004 \qquad \qquad \qquad \qquad \qquad$ 1005  $\{-8\pmb{\downarrow} \mathbf{p} \cdot \mathbf{q}\}$ 1006  ${4\pmb{\downarrow} \rho}$ 1007 {\normalsize\bf\raggedright\hyphenpenalty=\@M}}} 1008 \def\subsection{\TB@nolimelabel 1009 \TB@startsection{{subsection}%  $1010$   $2\%$  $1011$   $\qquad \qquad \qquad$   $\qquad \qquad$   $\qquad \qquad$   $\qquad$   $\qquad$  $1012$   $\{-8\text{p@}\}\%$ 1013  $\{-0.5em\@plus\verb|\font]\%$ 1014 {\normalsize\bf\raggedright\hyphenpenalty=\@M}}} 1015 \def\subsubsection{\TB@nolimelabel 1016 \TB@startsection{{subsubsection}% 1017 **3%** 1018 \parindent 1019 {-8\p@}% 1020 {-0.5em\@plus-\fontdimen3\font}% 1021 {\normalsize\bf\raggedright\hyphenpenalty=\@M}}} 1022 \fi

\TB@startsection traps \* versions of sectioning commands, if numbering isn't in effect. Its argument is the complete set of \@startsection arguments. 1023 \if@numbersec

```
1024 \def\TB@startsection#1{\@startsection#1}%
1025 \else
1026 \def\TB@startsection#1{%
1027 \@ifstar
1028 {\TBWarning{*-form of \expandafter\string\csname\@firstofsix#1%
1029 \endcsname\space
1030 \MessageBreak
1031 conflicts with nonumber class option}%
1032 \@startsection#1}%
1033 {\@startsection#1}%
1034 }
1035 \fi
1036 \def\@firstofsix#1#2#3#4#5#6{#1}
```
\TB@safe@startsection is to be used where \section\* (etc.) appear in places where the request is OK (because it's built in to some macro we don't fiddle with).

#### 1037 \def\TB@safe@startsection#1{\@startsection#1}

The SafeSection environment allows use of \*-forms of sectioning environments. It's not documented for the general public: it's intended as an editor's facility.

```
1038 \newenvironment{SafeSection}%
1039 {\let\TB@startsection\TB@safe@startsection}%
1040 \quad \{ \}
```
And now for the exciting sectioning commands that LAT<sub>EX</sub> defines but we don't have a definition for (whatever else, we don't want Lamport's originals, which come out 'like the blare of a bugle in a lullaby'<sup>2</sup>).

The three inappropriate ones are subparagraph (indistinguishable from paragraph), and chapter and part. The last seemed almost to be defined in an early version of these macros, since there was a definition of \l@part. I've not got down to where that came from (or why). If class option nonumber is in effect, we also suppress \paragraph, since it has no parallel in the plain style.

```
1041 \if@numbersec
1042 \def\subparagraph{\TB@nosection\subparagraph\paragraph}
1043 \else
1044 \def\paragraph{\TB@nosection\paragraph\subsubsection}
1045 \def\subparagraph{\TB@nosection\subparagraph\subsubsection}
1046 \fi
1047 \def\chapter{\TB@nosection\chapter\section}
1048 \def\part{\TB@nosection\part\section}
1049 \def\TB@nosection#1#2{\TBWarning{class does not support \string#1,
1050 \string#2\space used instead}#2}
      \l@<sectioning-name> is for table of contents (of an article).
      We define new macros to allow easily changing the font used for toc entries
```
(for *TUGboat*, we usually want roman, not bold), and the space between entries. Nelson Beebe's articles are almost the only ones that ever have toc's.

1051 \def\TBtocsectionfont{\normalfont} 1052 \newskip\TBtocsectionspace \TBtocsectionspace=1.0em\@plus\p@

<sup>2</sup>Thurber, *The Wonderful O*

Don't ask me (RF) why **\l@part** is there; I commented it out because I couldn't understand why it had been left there for me. To be finally deleted in a future release of these macros. . .

```
1053 %\def\l@part#1#2{\addpenalty{\@secpenalty}%
1054 % \addvspace{2.25em\@plus\p@}%
1055 % \begingroup
1056 % \@tempdima 3em \parindent\z@ \rightskip\z@ \parfillskip\z@
1057 % {\large \bf \leavevmode #1\hfil \hbox to\@pnumwidth{\hss #2}}\par
1058 % \nobreak
1059 % \endgroup}
1060 %
1061 \def\l@section#1#2{\addpenalty{\@secpenalty}%
1062 \addvspace{\TBtocsectionspace}%
1063 \@tempdima 1.5em
1064 \begingroup
1065 \parindent\z@ \rightskip\z@ % article style makes \rightskip > 0
1066 \parfillskip\z@
1067 \TBtocsectionfont
1068 \leavevmode\advance\leftskip\@tempdima\hskip-\leftskip#1\nobreak\hfil
1069 \nobreak\hb@xt@\@pnumwidth{\hss #2}\par
1070 \endgroup}
```
### **3.15 Appendices**

Appendices (which are really just another sort of section heading) raise a problem: if the sections are unnumbered, we plainly need to restore the section numbering, which in turn allows labelling of section numbers again ( $\Theta$ ) and  $\Theta$  happens before the \refstepcounter, so its effects get lost . . . what a clever piece of design that was). So here we go:

```
1071 \renewcommand\appendix{\par
1072 \renewcommand\thesection{\@Alph\c@section}%
1073 \setcounter{section}{0}%
1074 \if@numbersec
1075 \else
1076 \setcounter{secnumdepth}{1}%
1077 + 1
```
Now: is this the start of an appendix environment? This can be detected by looking at  $\&$  currenvir; if we are, we need to relay to  $\&$  appendix@env to pick up the optional argument.

```
1078 \def\@tempa{appendix}
1079 \ifx\@tempa\@currenvir
1080 \expandafter\@appendix@env
1081 \fi
1082 }
      Here we deal with \begin{cases} \text{appendix}[app-name] \end{cases}1083 \newcommand\app@prefix@section{}
1084 \newcommand\@appendix@env[1][Appendix]{%
1085 \renewcommand\@seccntformat[1]{\csname app@prefix@##1\endcsname
1086 \csname the##1\endcsname\quad}%
1087 \renewcommand\app@prefix@section{#1 }%
1088 }
```
Ending an appendix environment is pretty trivial. . .

1089 \let\endappendix\relax

#### **3.16 References**

If the sections aren't numbered, the natural tendency of the author to crossreference (which, after all, is one of the things L<sup>A</sup>TEX is for ever being advertised as being good at) can cause headaches for the editor. (Yes it can; believe me . . . there's always one.)

The following command is used by each of the sectioning commands to make a following \ref command bloop at the author. Even if the author then ignores the complaint, the poor old editor may find the offending \label rather more easily.

(Note that macro name is to be read as "*noli me* label" (I don't know the mediæval Latin for 'label').

*Comment* To come (perhaps): detection of the act of labelling, and an analogue of \ifG@refundefined for this sort of label

```
1090 \def\TB@nolimelabel{%
1091 \def\@currentlabel{%
1092 \protect\TBWarning{%
1093 Invalid reference to numbered label on page \thepage
1094 \MessageBreak made%
1095 }%
1096 \textbf{?!?}%
1097 }%
1098 }
```
### **3.17 Title references**

This is a first cut at a mecahnism for referencing by the title of a section; it employs the delightfully simple idea Sebastian Rahtz has in the nameref package (which is part of hyperref). As it stands, it lacks some of the bells and whistles of the original, but they could be added; this is merely proof-of-concept.

The name label comes from the moveable bit of the section argument; we subvert the **\@sect** and **\@ssect** commands (the latter deals with starred section commands) to grab the relevant argument.

```
1099 \let\TB@@sect\@sect
1100 \let\TB@@ssect\@ssect
1101 \def\@sect#1#2#3#4#5#6[#7]#8{%
1102 \def\@currentlabelname{#7}%
1103 \TB@@sect{#1}{#2}{#3}{#4}{#5}{#6}[{#7}]{#8}%
1104 }
1105 \def\@ssect#1#2#3#4#5{%
1106 \def\@currentlabelname{#5}%
1107 \TB@@ssect{#1}{#2}{#3}{#4}{#5}%
1108 }
```
The **\newlabel** command that gets written to the .aux file needs to be redefined to have three components to its argument:

```
1109 \def\label#1{{%
```

```
1110 \@bsphack
1111 \let\label\@gobble
1112 \let\index\@gobble
1113 \if@filesw
1114 \protected@write\@auxout{}%
1115 {\string\newlabel{#1}{%
1116 {\@currentlabel}{\thepage}{\@currentlabelname}}%
1117 }%
1118 \fi
1119 \@esphack
1120 }%
1121 }
```
Of course, in the case of a sufficiently mad author, there will be no sectioning commands, so we need to

#### \let\@currentlabelname\@empty

References are pretty straightforward, but need three extra utility commands (analagous to the  $\Set{\text{firstof}...}$  etc., defined in the kernel).

```
1123 \DeclareRobustCommand\ref[1]{\expandafter\@setref
1124 \csname r@#1\endcsname\@firstofthree{#1}}
1125 \DeclareRobustCommand\pageref[1]{\expandafter\@setref
1126 \csname r@#1\endcsname\@secondofthree{#1}}
1127 \DeclareRobustCommand\nameref[1]{\expandafter\@setref
1128 \csname r@#1\endcsname\@thirdofthree{#1}}
1129 \long\def\@firstofthree#1#2#3{#1}
1130 \long\def\@secondofthree#1#2#3{#2}
1131 \long\def\@thirdofthree#1#2#3{#3}
```
### **3.18 Float captions**

By analogy with what we've just done to section titles and the like, we now do our best to discourage hyphenation within captions. We also typeset them in \small.

```
1132 \long\def\@makecaption#1#2{%
1133 \vskip\abovecaptionskip
1134 \sbox\@tempboxa{#1: #2}%
1135 \ifdim \wd\@tempboxa >\hsize
1136 \raggedright\hyphenpenalty=\@M \parindent=1em
1137 \small \noindent #1: #2%
1138 \else
1139 \global \@minipagefalse
1140 \hb@xt@\hsize{\hfil\box\@tempboxa\hfil}%
1141 \fi
1142 \vskip\belowcaptionskip}
```
Also use \small for the caption labels, and put the label itself (Figure xx) in bold.

```
1143 \def\fnum@figure{{\small \bf \figurename\nobreakspace\thefigure}}
1144 \def\fnum@table{{\small \bf \tablename\nobreakspace\thetable}}
```
#### **3.19 Size changing commands**

Apart from their 'normal' effects, these commands are

```
1145 \renewcommand\normalsize{%
1146 \@setfontsize\normalsize\@xpt\@xiipt
1147 \abovedisplayskip=3\p@\@plus 3\p@\@minus\p@
1148 \belowdisplayskip=\abovedisplayskip
1149 \abovedisplayshortskip=\z@\@plus 3\p@
1150 \belowdisplayshortskip=\p@\@plus 3\p@\@minus\p@
1151 }
1152
1153 \renewcommand\small{%
1154 \@setfontsize\small\@ixpt{11}%
1155 \abovedisplayskip=2.5\p@\@plus 2.5\p@\@minus\p@
1156 \belowdisplayskip=\abovedisplayskip
1157 \abovedisplayshortskip=\z@\@plus 2\p@
1158 \belowdisplayshortskip=\p@\@plus 2\p@\@minus\p@
1159 }
1160 \renewcommand\footnotesize{%
1161 \@setfontsize\footnotesize\@viiipt{9.5}%
1162 \abovedisplayskip=3\p@\@plus 3\p@\@minus\p@
1163 \belowdisplayskip=\abovedisplayskip
1164 \abovedisplayshortskip=\z@\@plus 3\p@
1165 \belowdisplayshortskip=\p@\@plus 3\p@\@minus\p@
1166 }
```
### **3.20 Lists and other text inclusions**

```
1167 \def\@listi{%
1168 \leftmargin\leftmargini\parsep=\p@\@plus\p@\@minus\p@
1169 \itemsep=\parsep
1170 \listparindent=1em
1171 }
1172
1173 \def\@listii{%
1174 \leftmargin\leftmarginii
1175 \labelwidth=\leftmarginii \advance\labelwidth-\labelsep
1176 \topsep=2\p@\@plus\p@\@minus\p@
1177 \parsep=\p@\@plus\p@\@minus\p@
1178 \itemsep=\parsep
1179 \listparindent=1em
1180 }
1181
1182 \def\@listiii{%
1183 \leftmargin=\leftmarginiii
1184 \labelwidth=\leftmarginiii \advance\labelwidth-\labelsep
1185 \topsep=\p@\@plus\p@\@minus\p@
1186 \parsep=\z@
1187 \itemsep=\topsep
1188 \listparindent=1em
1189 }
1190 \def\quote{\list{}{\rightmargin.5\leftmargin}\item[]}
```
From Dominik Wujastyk's font article. First paragraph of a quotation will not be indented, and right margin is decreased for narrow columns.

```
1191 \renewcommand{\quotation}{\list{}{\listparindent 1.5em
```

```
1192 \rightmargin.5\leftmargin\parsep \z@\@plus\p@}\item[]}
```
#### **3.21 Some fun with** verbatim

The plain *TUGboat* style allows [optional] arguments to its \verbatim command. This will allow the author (or editor) to specify a range of exciting features; we would definitely like the numbered verbatim style for code (that facility is reserved for a future version of this package), and the present little bit of code imposes the \ruled option on the built-in verbatim environment. (Note that we don't yet deal with verbatim∗, which is in itself an option to the plain original.)

We start by saving various bits and bobs whose operation we're going to subvert.

```
1193 %\let\@TB@verbatim\@verbatim
1194 \let\@TBverbatim\verbatim
```
### 1195 \let\@TBendverbatim\endverbatim

Impose an optional argument on the environment.

We start the macro with **\par** to avoid a common error: if the optional argument is \small, and the document has no blank line before the verbatim block, we don't want that preceding paragraph to be set with  $\sum_{n=1}^{\infty}$  line spacing.

(\obeylines added to prevent the \futurelet from propagating into the body of the verbatim, thus causing lines that start with odd characters (like # or even  $\setminus$  to behave peculiarly.)

```
1196 \def\verbatim{\par\obeylines
1197 \futurelet\reserved@a\@switch@sqbverbatim}
1198 \def\@switch@sqbverbatim{\ifx\reserved@a[%]
1199 \expandafter\@sqbverbatim\else
1200 \def\reserved@b{\@sqbverbatim[]}\expandafter\reserved@b\fi}
1201 \def\@sqbverbatim[#1]{%
```
The optional argument consists entirely of functions that modify the appearance of the environment. Following the plain style, we define the functions we can execute in the optional argument here.

The command \ruled tells us that there should be rules above and below the verbatim block.

```
1202 \def\ruled{\let\if@ruled\iftrue}%
```
Then we just execute the ones we've got, and relay to a (hacked) copy of the built-in environment.

1203 #1\@TBverbatim}

The built-in environment itself relays to **\@verbatim**, which we've subverted to impose our views on appearance.

#### 1204 \def\@verbatim{%

First, we deal with \ruled:

```
1205 \if@ruled\trivlist\item\hrule\kern5\p@\nobreak\fi
```
Now, the code out of the original verbatim environment:

```
1206 \trivlist \item\relax
```

```
1207 \if@minipage\else\vskip\parskip\fi
```

```
1208 \leftskip\@totalleftmargin\rightskip\z@skip
```

```
1209 \parindent\z@\parfillskip\@flushglue\parskip\z@skip
```

```
1210 \@@par
```

```
1211 \@tempswafalse
```

```
1212 \def\par{%
1213 \if@tempswa
1214 \leavevmode \null \@@par\penalty\interlinepenalty
1215 \else
1216 \@tempswatrue
1217 \ifhmode\@@par\penalty\interlinepenalty\fi
1218 \fi}%
1219 \obeylines \verbatim@font \@noligs
1220 \let\do\@makeother \dospecials
1221 \everypar \expandafter{\the\everypar \unpenalty}%
1222 }%
```
To end the environment, we do everything in reverse order: relay via the copy we made of \endverbatim, and then finish off the option changes (again \ruled only, so far).

```
1223 \def\endverbatim{\@TBendverbatim
1224 \if@ruled\kern5\p@\hrule\endtrivlist\fi}
      \enable metacode simply typesets<sup>3</sup> something that looks (verbatin) like:<meta-text>
 as:
         meta-text
1225 {\makeactive<
1226 \gdef<#1>{{\reset@font\ensuremath{\langle}%
1227 \textit{#1}%
1228 \ensuremath{\rangle}}}
1229 }
      Finally, we define the \if used by the \ruled option
```
1230 \let\if@ruled\iffalse

# **3.22 Bibliography**

This is more or less copied verbatim from Glenn Paulley's *chicago.sty* (gnpaulle@ bluebox.uwaterloo.ca). It produces an author-year citation style bibliography, using output from the BIBTEX style file based on that by Patrick Daly. It needs extra macros beyond those in standard L<sup>A</sup>TEX to function properly. The form of the bibitem entries is:

```
\bibitem[\protect\citeauthoryear{Jones, Baker, and Smith}
     {Jones et al.}{1990}{key}...
```
The available citation commands are:

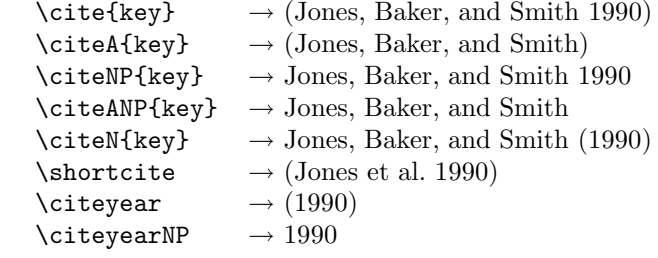

<sup>3</sup>Or will simply typeset, when we get around to implementation proper

First of all (after checking that we're to use Harvard citation at all), make a copy of L<sup>A</sup>TEX's default citation mechanism.

```
1231 \if@Harvardcite
1232 \let\@internalcite\cite
 Normal forms.
1233 \def\cite{\def\@citeseppen{-1000}%
1234 \def\@cite##1##2{(##1\if@tempswa , ##2\fi)}%
1235 \def\citeauthoryear##1##2##3{##1, ##3}\@internalcite}
1236 \def\citeNP{\def\@citeseppen{-1000}%
1237 \def\@cite##1##2{##1\if@tempswa , ##2\fi}%
1238 \def\citeauthoryear##1##2##3{##1, ##3}\@internalcite}
1239 \def\citeN{\def\@citeseppen{-1000}%
1240 \def\@cite##1##2{##1\if@tempswa , ##2)\else{)}\fi}%
1241 \def\citeauthoryear##1##2##3{##1 (##3}\@citedata}
1242 \def\citeA{\def\@citeseppen{-1000}%
1243 \def\@cite##1##2{(##1\if@tempswa , ##2\fi)}%
1244 \def\citeauthoryear##1##2##3{##1}\@internalcite}
1245 \def\citeANP{\def\@citeseppen{-1000}%
1246 \def\@cite##1##2{##1\if@tempswa, ##2\fi}%
1247 \def\citeauthoryear##1##2##3{##1}\@internalcite}
 Abbreviated forms (using et al.)
1248 \def\shortcite{\def\@citeseppen{-1000}%
1249 \def\@cite##1##2{(##1\if@tempswa , ##2\fi)}%
1250 \def\citeauthoryear##1##2##3{##2, ##3}\@internalcite}
1251 \def\shortciteNP{\def\@citeseppen{-1000}%
1252 \def\@cite##1##2{##1\if@tempswa , ##2\fi}%
1253 \def\citeauthoryear##1##2##3{##2, ##3}\@internalcite}
1254 \def\shortciteN{\def\@citeseppen{-1000}%
1255 \def\@cite##1##2{##1\if@tempswa , ##2)\else{)}\fi}%
1256 \def\citeauthoryear##1##2##3{##2 (##3}\@citedata}
```

```
1257 \def\shortciteA{\def\@citeseppen{-1000}%
1258 \def\@cite##1##2{(##1\if@tempswa , ##2\fi)}%
1259 \def\citeauthoryear##1##2##3{##2}\@internalcite}
1260 \def\shortciteANP{\def\@citeseppen{-1000}%
```
1261 \def\@cite##1##2{##1\if@tempswa , ##2\fi}% 1262 \def\citeauthoryear##1##2##3{##2}\@internalcite}

When just the year is needed:

```
1263 \def\citeyear{\def\@citeseppen{-1000}%
1264 \def\@cite##1##2{(##1\if@tempswa , ##2\fi)}%
1265 \def\citeauthoryear##1##2##3{##3}\@citedata}
1266 \def\citeyearNP{\def\@citeseppen{-1000}%
1267 \def\@cite##1##2{##1\if@tempswa, ##2\fi}%
1268 \def\citeauthoryear##1##2##3{##3}\@citedata}
```
Place commas in-between citations in the same \citeyear, \citeyearNP, \citeN, or \shortciteN command. Use something like \citeN{ref1,ref2,ref3} and \citeN{ref4} for a list.

```
1269 \def\@citedata{%
1270 \@ifnextchar [{\@tempswatrue\@citedatax}%
1271 {\text{\qqquad} \quad}1272 }
1273
```

```
1274 \def\@citedatax[#1]#2{%
1275 \if@filesw\immediate\write\@auxout{\string\citation{#2}}\fi%
1276 \def\@citea{}\@cite{\@for\@citeb:=#2\do%
1277 {\@citea\def\@citea{, }\@ifundefined% by Young
1278 {b@\@citeb}{{\bf ?}%
1279 \@warning{Citation '\@citeb' on page \thepage \space undefined}}%
1280 {\csname b@\@citeb\endcsname}}}{#1}}%
```
Don't box citations, separate with ; and a space; Make the penalty between citations negative: a good place to break.

```
1281 \def\@citex[#1]#2{%
1282 \if@filesw\immediate\write\@auxout{\string\citation{#2}}\fi%
1283 \def\@citea{}\@cite{\@for\@citeb:=#2\do%
1284 {\@citea\def\@citea{; }\@ifundefined% by Young
1285 {b@\@citeb}{{\bf ?}%
1286 \@warning{Citation '\@citeb' on page \thepage \space undefined}}%
1287 {\csname b@\@citeb\endcsname}}}{#1}}%
```
No labels in the bibliography.

```
1288 \def\@biblabel#1{}
```
Set length of hanging indentation for bibliography entries.

```
1289 \newlength{\bibhang}
1290 \setlength{\bibhang}{2em}
```
Indent second and subsequent lines of bibliographic entries. Stolen from openbib.sty: \newblock is set to {}.

```
1291 \newdimen\bibindent
1292 \bibindent=1.5em
1293 \@ifundefined{refname}%
1294 {\newcommand{\refname}{References}}%
1295 {}%
```
For safety's sake, suppress the \TB@startsection warnings here. . .

```
1296 \def\thebibliography#1{%
1297 \let\TB@startsection\TB@safe@startsection
1298 \section*{\refname
1299 \@mkboth{\uppercase{\refname}}{\uppercase{\refname}}}}
1300 \list{[\arabic{enumi}]}{%
1301 \labelwidth\z@ \labelsep\z@
1302 \leftmargin\bibindent
1303 \itemindent -\bibindent
1304 \listparindent \itemindent
1305 \parsep \z@
1306 \usecounter{enumi}}
1307 \def\newblock{}
1308 \BibJustification
1309 \sfcode'\.=1000\relax
1310 }
```
etal Other bibliography odds and ends.

```
\big\{\begin{array}{c}\n\phi_{1311} \text{det}\&1.\&0\end{array}\right\}1312 \def\bibentry{%
            1313 \smallskip
            1314 \hangindent=\parindent
```

```
1315 \hangafter=1
1316 \noindent
1317 \sloppy
1318 \clubpenalty500 \widowpenalty500
1319 \frenchspacing
1320 }
```
\bibliography Changes made to accommodate TUB file naming conventions

```
\bibliographystyle
1321 \def\bibliography#1{%
                  1322 \if@filesw
                  1323 \immediate\write\@auxout{\string\bibdata{\@tubfilename{#1}}}%
                  1324 \fi
                  1325 \@input{\jobname.bbl}%
                  1326 }
                  1327 \def\bibliographystyle#1{%
                  1328 \if@filesw
                  1329 \immediate\write\@auxout{\string\bibstyle{\@tubfilename{#1}}}%
                  1330 \fi
                  1331 }
```
\thebibliography If the user's asked to use L<sup>A</sup>TEX's default citation mechanism (using the rawcite \TB@@thebibliography option), we still need to play with \TB@startsection: this is a boring fact of life. . .

> We also patch **\sloppy** in case there's a need for alternative justification of the body of the bibliography.

```
1332 \else
1333 \let\TB@@thebibliography\thebibliography
1334 \def\thebibliography{%
1335 \let\TB@startsection\TB@safe@startsection
1336 \let\sloppy\BibJustification
1337 \TB@@thebibliography}
1338 \fi
```
\BibJustification \BibJustification defines how the bibliography is to be justified. The Lamport \SetBibJustification default is simply "\sloppy", but we regularly find some sort of ragged right setting \TB@@sloppy is appropriate. (\BibJustification is nevertheless reset to its default value at the start of a paper.)

```
1339 \let\TB@@sloppy\sloppy
1340 \let\BibJustification\TB@@sloppy
1341 \newcommand{\SetBibJustification}[1]{%
1342 \renewcommand{\BibJustification}{#1}%
1343 }
1344 \ResetCommands\expandafter{\the\ResetCommands
1345 \let\BibJustification\TB@@sloppy
1346 }
```
### **3.23 Registration marks**

 \def\HorzR@gisterRule{\vrule \@height 0.2\p@ \@depth\z@ \@width 0.5in } 1348 \def\DownShortR@gisterRule{\vrule \@height 0.2\p@ \@depth 1pc \@width 0.2\p@ } \def\UpShortR@gisterRule{\vrule \@height 1pc \@depth\z@ \@width 0.2\p@ }

"T" marks centered on top and bottom edges of paper

```
1350 \def\ttopregister{\dlap{%
1351 \hb@xt@\trimwd{\HorzR@gisterRule \hfil \HorzR@gisterRule
1352 \HorzR@gisterRule \hfil \HorzR@gisterRule}%
1353 \hb@xt@\trimwd{\hfil \DownShortR@gisterRule \hfil}}}
1354 \def\tbotregister{\ulap{%
1355 \hb@xt@\trimwd{\hfil \UpShortR@gisterRule \hfil}%
1356 \hb@xt@\trimwd{\HorzR@gisterRule \hfil \HorzR@gisterRule
1357 \HorzR@gisterRule \hfil \HorzR@gisterRule}}}
1358 \def\topregister{\ttopregister}
1359 \def\botregister{\tbotregister}
```
#### **3.24 Running heads**

```
1360 \def \rtitlex{\def\texttub##1{{\normalsize\textrm{##1}}}\TUB, \volx }
1361 \def\PrelimDraftfooter{%
1362 \dlap{\kern\textheight\kern3pc
1363 \rlap{\hb@xt@\pagewd{\midrtitle\hfil\midrtitle}}
1364 }}
1365
```

```
registration marks; these are temporarily inserted in the running head
1366 \def\MakeRegistrationMarks{}
1367 \def\UseTrimMarks{%
1368 \def\MakeRegistrationMarks{%
1369 \ulap{\rlap{%
1370 \vbox{\dlap{\vbox to\trimlgt{\vfil\botregister}}%
1371 \topregister\vskip \headmargin \vskip 10\p@}}}}%
1372 }
1373
1374 \def\@oddhead{\MakeRegistrationMarks\PrelimDraftfooter
1375 \normalsize\csname normalshape\endcsname\rm
1376 \rtitlex\qquad\midrtitle \hfil \thepage}
1377 \def\@evenhead{\MakeRegistrationMarks\PrelimDraftfooter
1378 \normalsize\csname normalshape\endcsname\rm
1379 \thepage\hfil\midrtitle\qquad\rtitlex}
1380 \def\@oddfoot{}
1381 \def\@evenfoot{}
1382 \def\ps@headings{}
1383 \pagestyle{headings}
```
### **3.25 Output routine**

Modified to alter \brokenpenalty across columns

**Comment** We're playing with fire here: for example, *\@outputdblcol has* changed in  $\langle \Delta E \rangle = 1995/06/01$  (with the use of \hb@xt@). *This* time there's no semantic change, but. . .

```
1384 \def\@outputdblcol{\if@firstcolumn \global\@firstcolumnfalse
1385 \global\setbox\@leftcolumn\box\@outputbox
1386 \global\brokenpenalty10000
1387 \else \global\@firstcolumntrue
1388 \global\brokenpenalty100
1389 \setbox\@outputbox\vbox{\hb@xt@\textwidth{\hb@xt@\columnwidth
1390 {\box\@leftcolumn \hss}\hfil \vrule \@width\columnseprule\hfil
1391 \hb@xt@\columnwidth{\box\@outputbox \hss}}}\@combinedblfloats
```

```
1392 \@outputpage \begingroup \@dblfloatplacement \@startdblcolumn
1393 \@whilesw\if@fcolmade \fi{\@outputpage\@startdblcolumn}\endgroup
1394 \fi}
```
#### **3.26 Font-related definitions and machinery**

These are mostly for compatibility with plain tugboat.sty

```
1395 \newif\ifFirstPar \FirstParfalse
1396 \def\smc{\sc}
1397 \def\ninepoint{\small}
1398 \langle/classtail\rangle
```
\SMC *isn't* small caps — Barbara Beeton says she thinks of it as "big small caps". She says (modulo capitalisation of things. . . ):

For the things it's used for, regular small caps are not appropriate they're too small. Real small caps are appropriate for author names (and are so used in continental bibliographies), section headings, running heads, and, on occasion, words to which some emphasis is to be given. \SMC was designed to be used for acronyms and all-caps abbreviations, which look terrible in small caps, but nearly as bad in all caps in the regular text size. The principle of using "one size smaller" than the text size is similar to the design of caps in German — where they are smaller relative to lowercase than are caps in fonts intended for English, to improve the appearance of regular text in which caps are used at the heads of all nouns, not just at the beginnings of sentences.

We define this in terms of the memory of the size currently selected that's maintained in \@currsize: if the user does something silly re. selecting fonts, we'll get the wrong results. The following code is adapted from an old version of relsize.sty by Donald Arseneau and Matt Swift. (Note that the order of examination of **\@currsize** is to get the commonest cases out of the way first.)

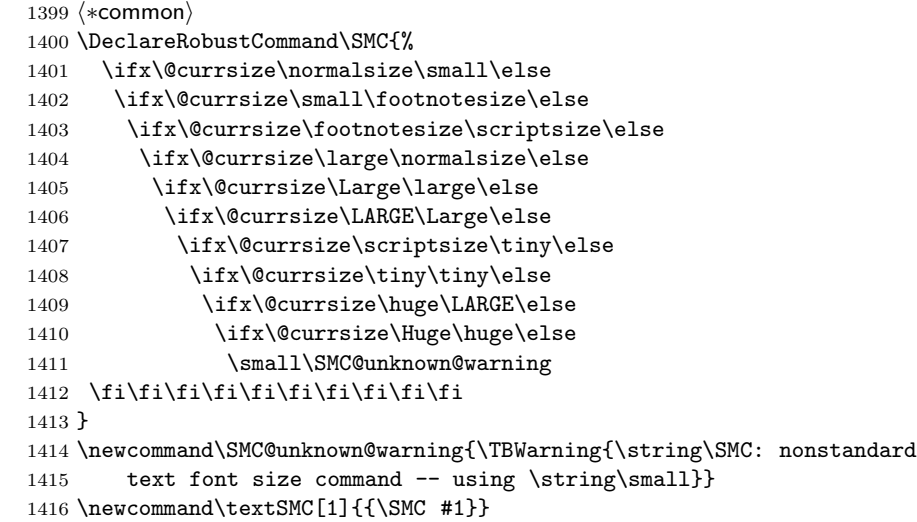

The **\acro** command uses **\SMC** as it was originally intended. Note that, since most of these things are uppercase-only names, it fiddles with the spacefactor after inserting its text.

 \newcommand\acro[1]{\textSMC{#1}\@}  $\langle$ /common $\rangle$ 

### **3.27 Miscellaneous definitions**

\EdNote allows the editor to enter notes in the text of a paper. If the command is given something that appears like an optional argument, the entire text of the note is placed in square brackets. (Yes, it really is!)

```
\ket{1419} \bra{*}classtail\rangle1420 \def\xEdNote{{\EdNoteFont Editor's note:\enspace }}
1421 \def \EdNote{\@ifnextchar[%]
1422 \{%
1423 \ifvmode
1424 \smallskip\noindent\let\@EdNote@\@EdNote@v
1425 \else
1426 \unskip\quad\def\@EdNote@{\unskip\quad}%
1427 \fi
1428 \@EdNote
1429 }%
1430 \xEdNote
1431 }
1432 \long\def\@EdNote[#1]{%
1433 [\thinspace\xEdNote\ignorespaces
1434 #1%
1435 \unskip\thinspace]%
1436 \@EdNote@
1437 }
1438 \def\@EdNote@v{\par\smallskip}
 Macros for Mittelbach's self-documenting style
1439 \def\SelfDocumenting{%
1440 \setlength\textwidth{31pc}
1441 \onecolumn
1442 \parindent \z@
1443 \parskip 2\p@\@plus\p@\@minus\p@
1444 \oddsidemargin 8pc
1445 \evensidemargin 8pc
1446 \marginparwidth 8pc
1447 \toks@\expandafter{\@oddhead}%
1448 \xdef\@oddhead{\hss\hb@xt@\pagewd{\the\toks@}}%
1449 \toks@\expandafter{\@evenhead}%
1450 \xdef\@evenhead{\hss\hb@xt@\pagewd{\the\toks@}}%
1451 \def\ps@titlepage{}%
1452 }
1453 \def\ps@titlepage{}
1454
1455 \long\def\@makefntext#1{\parindent 1em\noindent\hb@xt@2em{}%
1456 \llap{\@makefnmark}\null$\mskip5mu$#1}
1457
1458 %% \long\def\@makefntext#1{\parindent 1em
        \noindent
1460 %% \hb@xt@2em{\hss\@makefnmark}%
1461 %% \hskip0.27778\fontdimen6\textfont\z@\relax
```

```
1462 %% #1%
```
1463 %% }

\creditfootnote Sometimes we want the label "Editor's Note:", sometimes not. \supportfootnote 1464 \def\creditfootnote{\nomarkfootnote\xEdNote} 1465 \def\supportfootnote{\nomarkfootnote\relax} General macro \nomarkfootnote to make a footnote without a reference mark, etc. #1 is an extra command to insert, #2 the user's text. 1466 \gdef\nomarkfootnote#1#2{\begingroup 1467 \def\thefootnote{}%

```
1468 % no period, please, also no fnmark.
1469 \def\@makefntext##1{##1}%
1470 \footnotetext{\noindent #1#2}%
1471 \endgroup
1472 }
```
### **3.28 Initialization**

If we're going to use Harvard-style bibliographies, we set up the bibliography style: the user doesn't get any choice.

```
1473 \if@Harvardcite
1474 \AtBeginDocument{%
1475 \bibliographystyle{ltugbib}%
1476 }
1477 \fi1478 \authornumber\z@
1479 \let\@signature\@defaultsignature
1480 \InputIfFileExists{ltugboat.cfg}{\TBInfo{Loading ltugboat
1481 configuration information}}{}
1482 \langle/classtail\rangle
```
# **4 LATEX 2***ε* **Proceedings class**

\@tugclass Make the code of ltugboat.cls (when we load it) say it's really us:

1483  $\langle *$ Itugproccls $\rangle$ 1484 \def\@tugclass{ltugproc}

\if@proctw@column For the case where we're preparing the preprints, we may not have been able to prepare submissions for typesetting in two columns. In this case, therefore, we may need the option onecolumn, that will suppress the use of twocolumn setting within the article.

```
1485 \newif\if@proctw@column \@proctw@columntrue
1486 \DeclareOption{onecolumn}{\@proctw@columnfalse}
```
\if@proc@sober \if@proc@numerable TUG'96 proceedings switched to more sober headings still; so the tug95 option establishes the original state. In the absence of any other guidance, we use the '96 for TUG'97 proceedings, but also allow numbering of sections.

> \newif\if@proc@sober \newif\if@proc@numerable \DeclareOption{tug95}{% \@proc@soberfalse

```
1491 \@proc@numerablefalse
1492 }
1493 \DeclareOption{tug96}{%
1494 \@proc@sobertrue
1495 \@proc@numerablefalse
1496 }
1497 \DeclareOption{tug97}{%
1498 \@proc@sobertrue
1499 \@proc@numerabletrue
1500 }
1501 \DeclareOption{tug2002}{%
1502 \@proc@sobertrue
1503 \@proc@numerabletrue
1504 \let\if@proc@numbersec\iftrue
1505 \PassOptionsToClass{numbersec}{ltugboat}%
1506 }
```
\if@proc@numbersec If we're in a class that allows section numbering (the actual check occurs after \ProcessOptions, we can have the following:

```
1507 \DeclareOption{numbersec}{\let\if@proc@numbersec\iftrue
1508 \PassOptionsToClass{numbersec}{ltugboat}%
1509 }
1510 \DeclareOption{nonumber}{\let\if@proc@numbersec\iffalse
1511 \PassOptionsToClass{nonumber}{ltugboat}%
1512 }
```
\ifTB@title If we have a paper for which we want to create a detached title, with an editor's note, and then set the paper separately, we use option notitle.

```
1513 \newif\ifTB@title
1514 \DeclareOption{title}{\TB@titletrue}
1515 \DeclareOption{notitle}{\TB@titlefalse
1516 \AtBeginDocument{\stepcounter{page}}}
```
There are these people who seem to think tugproc is an option as well as a class. . .

```
1517 \DeclareOption{tugproc}{%
1518 \ClassWarning{\@tugclass}{Option \CurrentOption\space ignored}%
1519 }
```
All other options are simply passed to ltugboat...

\DeclareOption\*{\PassOptionsToClass{\CurrentOption}{ltugboat}}

If there's a tugproc defaults file, input it now: it may tell us which year we're to perform for. . . (Note: this code *is* millenium-proof. It's not terribly classy for years beyond 2069, but then I'm not going to be around then—this will be an interesting task for a future T<sub>E</sub>Xie...)

```
1521 \InputIfFileExists{\@tugclass.cfg}{\ClassInfo{ltugproc}%
1522 {Loading ltugproc configuration information}}{}
1523 \@ifundefined{TUGprocExtraOptions}%
1524 {\let\TUGprocExtraOptions\@empty}%
1525 {\edef\TUGprocExtraOptions{,\TUGprocExtraOptions}}
```

```
\tugProcYear Now work out what year it is
            1526 \@tempcnta\year
            1527 \ifnum\@tempcnta<2000
            1528 \divide\@tempcnta by100
            1529 \multiply\@tempcnta by100
            1530 \advance\@tempcnta-\year
            1531 \@tempcnta-\@tempcnta
            1532 \fi
                  And use that for calculating a year for us to use.
            1533 \edef\@tempa{\noexpand\providecommand\noexpand\tugProcYear
            1534 {\ifnum10>\@tempcnta0\fi\the\@tempcnta}}
            1535 \@tempa
            1536 \ClassInfo{ltugproc}{Class believes year is
            1537 \expandafter\ifnum\tugProcYear<2000 19\fi\tugProcYear
            1538 \@gobble}
```
Check that this is a "sensible year" (one for which we have a class option defined). If not, make it a 'suitable' year, in particular, one that allows numbering sections.

```
1539 \expandafter\ifx\csname ds@tug\tugProcYear\endcsname\relax
1540 \def\tugProcYear{2002}\fi
```
Now execute the default 'year' option and get on with processing. Note that this command gets ignored if the configuration file specifies a silly year.

```
1541 \ExecuteOptions{tug\tugProcYear,title\TUGprocExtraOptions}
1542 \ProcessOptions
1543 \if@proc@numbersec
1544 \if@proc@numerable
1545 \else
1546 \ClassWarning{\@tugclass}{This year's proceedings may not have
1547 numbered sections}%
1548 \fi
1549 \fi
```
Call ltugboat, adding whichever section numbering option is appropriate \LoadClass[\if@proc@numbersec numbersec\else nonumber\fi]{ltugboat}

#### **4.1 Proceedings titles**

\maketitle \ifTB@madetitle There's no provision for 'section titles' in proceedings issues, as there are in *TUGboat* proper. Note the tedious LAT<sub>EX</sub> bug-avoidance in the **\@TB@test@document** macro.

```
1551 \def\maketitle{%
1552 \begingroup
```
first, a bit of flim-flam to generate an initial value for \rhAuthor (unless the user's already given one with a \shortAuthor comand).

```
1553 \ifshortAuthor\else
1554 \global\let\rhAuthor\@empty
1555 \def\g@addto@rhAuthor##1{%
1556 \begingroup
1557 \toks@\expandafter{\rhAuthor}%
```

```
1558 \let\thanks\@gobble
                 1559 \protected@xdef\rhAuthor{\the\toks@##1}%
                 1560 \endgroup
                 1561 }%
                 1562 \@getauthorlist\g@addto@rhAuthor
                 1563 \fi
                       now, the real business of setting the title
                 1564 \ifTB@title
                 1565 \setcounter{footnote}{0}%
                 1566 \renewcommand\thefootnote{\@fnsymbol\c@footnote}%
                 1567 \if@proctw@column
                 1568 \twocolumn[\@maketitle]%
                 1569 \lambdaelse
                 1570 \onecolumn
                 1571 \global\@topnum\z@
                 1572 \@maketitle
                 1573 \fi
                 1574 \@thanks
                 1575 \thispagestyle{TBproctitle}
                 1576 \fi
                 1577 \endgroup
                 1578 \TB@madetitletrue
                 1579 }
                 1580 \newif\ifTB@madetitle \TB@madetitlefalse
\@TB@test@document \@TB@test@document checks to see, at entry to \maketitle, if we've had
                   \begin{document}. See LATEX bug report latex/2212, submitted by Robin Fair-
                   bairns, for details.
                 1581 \def\@TB@test@document{%
                 1582 \edef\@tempa{\the\everypar}
                 1583 \def \@tempb{\@nodocument}
                 1584 \ifx \@tempa\@tempb
                 1585 \@nodocument
                 1586 \fi
                 1587 }
      \AUTHORfont
Define the fonts for titles and things
       \TITLEfont
1588 \def\AUTHORfont {\large\rmfamily\mdseries\upshape}
     \addressfont 1589 \def\TITLEfont {\Large\rmfamily\mdseries\upshape}
     \netaddrfont 1590 \def\addressfont{\small\rmfamily\mdseries\upshape}
                 1591 \def\netaddrfont{\small\ttfamily\mdseries\upshape}
  \aboveauthorskip
Some stretchable stuff to permit variability in page layout.
 \belowauthorskip _{1592} \newskip\aboveauthorskip
\belowabstractskip 1593 \newskip\belowauthorskip
                                               \aboveauthorskip=18\p@ \@plus4\p@
                                               \belowauthorskip=\abotoveauthorskip
                 1594 \newskip\belowabstractskip \belowabstractskip=14\p@ \@plus3\p@ \@minus2\p@
      \@maketitle The body of \maketitle
                 1595 \def\@maketitle{%
                 1596 {\parskip\z@
                 1597 \frenchspacing
                 1598 \TITLEfont\raggedright\noindent\@title\par
                 1599 \count@=0
```
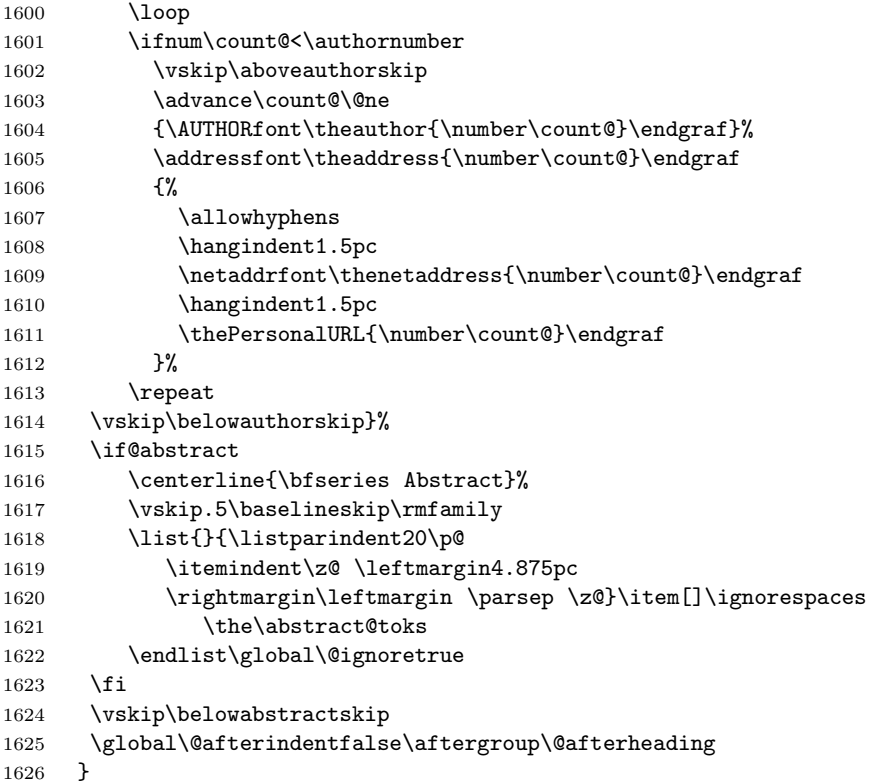

*Comment* This is all very weird...why we (of all people) don't allow \thanks currently escapes me.

This restriction simply removed 1998/01/09

1627 %\def\thanks#1{\@bsphack\TBWarning{\string\thanks\space 1628 %\def\thanks \thanks\space 1628 %\def\thanks\space 1628 %\def\thanks\space 1628 %\def\thanks\space 1628 %\def\thanks\space 1628 %\def\thanks\space 1628 %\de is not supported}\@esphack}

abstract Save the contents of the abstract environment in the token register \abstract@toks. \if@abstract \abstract@toks We need to do this, as otherwise it may get 'typeset' (previously, it got put in a box) before \begin{document}, and experiments prove that this means our shiny new \SMC doesn't work in this situation.

> If you need to understand the ins and outs of this code, look at the place I lifted it from: tabularx.dtx (in the tools bundle). The whole thing pivots on having stored the name of the 'abstract' environment in **\@abstract@**

```
1629 \newtoks\abstract@toks \abstract@toks{}
1630 \let\if@abstract\iffalse
1631 \def\abstract{%
```
we now warn unsuspecting users who provide an abstract environment *after* the \maketitle that would typeset it. . .

```
1632 \ifTB@madetitle
1633 \TBWarning{abstract environment after \string\maketitle}
1634 \fi
1635 \def\@abstract@{abstract}%
1636 \ifx\@currenvir\@abstract@
```

```
1637 \else
1638 \TBError{\string\abstract\space is illegal:%
1639 \MessageBreak
1640 use \string\begin{\@abstract@} instead}%
1641 {\@abstract@\space may only be used as an environment}
1642 \fi
1643 \global\let\if@abstract\iftrue
1644 {\ifnum0='}\fi
1645 \@abstract@getbody}
1646 \let\endabstract\relax
```
\@abstract@getbody gets chunks of the body (up to the next occurrence of \end) and appends them to \abstract@toks. It then uses \@abstract@findend to detect whether this \end is followed by {abstract}

```
1647 \long\def\@abstract@getbody#1\end{%
1648 \global\abstract@toks\expandafter{\the\abstract@toks#1}%
1649 \@abstract@findend}
```
Here we've got to **\end** in the body of the abstract. **\@abstract@findend** takes the 'argument' of the \end do its argument.

#### 1650 \def\@abstract@findend#1{% 1651 \def\@tempa{#1}%

If we've found an 'end' to match the 'begin' that we started with, we're done with gathering the abstract up; otherwise we stuff the end itself into the token register and carry on.

```
1652 \ifx\@tempa\@abstract@
1653 \expandafter\@abstract@end
1654 \else
```
It's not \end{abstract} — check that it's not \end{document} either (which signifies that the author's forgotten about ending the abstract)

```
1655 \def\@tempb{document}%
1656 \ifx\@tempa\@tempb
1657 \TBError{\string\begin{\@abstract@}
1658 ended by \string\end{\@tempb}}%
1659 {You've forgotten \string\end{\@abstract@}}
1660 \qquad \text{hsle}1661 \global\abstract@toks\expandafter{\the\abstract@toks\end{#1}}%
1662 \expandafter\expandafter\expandafter\@abstract@getbody<br>1663 \fi
1663 \fi
1664 \fi}
```
In our case, the action at the 'proper' \end is a lot simpler than what appears in tabularx.dtx ... don't be surprised!

```
1665 \def\@abstract@end{\ifnum0='{\fi}%
1666 \expandafter\end\expandafter{\@abstract@}}
```
\makesignature \makesignature is improper in proceedings, so we replace it with a warning (and a no-op otherwise)

```
1667 \renewcommand{\makesignature}{\TBWarning
1668 {\string\makesignature\space is invalid in proceedings issues}}
```

```
\title
We redefine the \title command, so as to set the \rhTitle command at the same
\TB@title
time. While we're at it, we redefine it to have optional arguments for use as 'short'
           versions, thus obviating the need for users to use the \shortTitle command.
```

```
1669 \renewcommand\title{\@dblarg\TB@title}
1670 \def\TB@title[#1]#2{\gdef\@title{#2}%
1671 \bgroup
1672 \let\thanks\@gobble
1673 \let\\\ %
1674 \protected@xdef\rhTitle{#1}%
1675 \egroup
1676 }
```
\shortTitle The \rh\* commands are versions to be used in the running head of the article. \ifshortAuthor Normally, they are the same things as the author and title of the article, but in the \shortAuthor case that there are confusions therein, the text should provide substitutes, using the **\short\*** commands.

```
1677 \def\shortTitle #1{\def\rhTitle{#1}}
1678 \newif\ifshortAuthor
1679 \def\shortAuthor #1{\def\rhAuthor{#1}\shortAuthortrue}
```
\ps@TBproctitle Now we define the running heads in terms of the \rh\* commands.

```
\ps@TBproc
1680 \def\ps@TBproctitle{\let\@oddhead\MakeRegistrationMarks
\qquaddopagecommands _{1681}\setpagecommands 1682
  \TB@definefeet
1683 }
      \pfoottext 1684 \def\ps@TBproc{%
     \rfoottext^{1685}\,\let\@evenhead\MakeRegistrationMarks
                     \TB@definefeet
                     \def\@oddhead{\MakeRegistrationMarks
                1686 {%
                1687 \hfil
                1688 \def\\{\unskip\ \ignorespaces}%
                1689 \rmfamily\rhTitle
                1690 }%
                1691 }%
                1692 \def\@evenhead{\MakeRegistrationMarks
                1693 {%
                1694 \def\\{\unskip\ \ignorespaces}%
                1695 \rmfamily\rhAuthor
                1696 \hfil
                1697 }%
                1698 }%
                1699 \TB@definefeet
                1700 }
                1701
                1702 \advance\footskip8\p@ % for deeper running feet
                1703
                1704 \def\dopagecommands{\csname @@pagecommands\number\c@page\endcsname}
                1705 \def\setpagecommands#1#2{\expandafter\def\csname @@pagecommands#1\endcsname
                1706 {#2}}
                1707 \def\TB@definefeet{%
                1708 \def\@oddfoot{\ifpreprint\pfoottext\hfil\Now\hfil\thepage
                1709 \else\rfoottext\hfil\thepage\fi\dopagecommands}%
                1710 \def\@evenfoot{\ifpreprint\thepage\hfil\Now\hfil\pfoottext
                1711 \else\thepage\hfil\rfoottext\fi\dopagecommands}%
```

```
1712 }
1713
1714 \def\pfoottext{{\smc Preprint}: Proceedings of the \volyr{} Annual Meeting}
1715 \def\rfoottext{\normalfont\TUB, \volx\Dash
1716 {Proceedings of the \volyr{} Annual Meeting}}
1717
1718 \pagestyle{TBproc}
```
### **4.2 Section divisions**

Neither sections nor subsections are numbered by default in the proceedings style: note that this puts a degree of stress on authors' natural tendency to reference sections, which is a matter that needs attention. The class option NUMBERSEC once again numbers the sections (and noticeably changes the layout).

```
1719 \if@proc@numbersec
1720 \else
1721 \setcounter{secnumdepth}{0}
1722 \fi
```
Otherwise, the \section command is pretty straightforward. However, the \subsection and \subsubsection are run-in, and we have to remember to have negative stretch (and shrink if we should in future choose to have one) on the  $\langle \text{afterskip} \rangle$  parameter of **\@startsection**, since the whole skip is going to end up getting negated. We use \TB@startsection to detect inappropriate forms.

```
1723 \if@proc@numbersec
1724 \else
1725 \if@proc@sober
1726 \def\section
1727 {\TB@nolimelabel
1728 \TB@startsection{{section}%
1729 1%1730 \quad \text{yz0}1731 {-8\p0\@plus-2\p0\@minus\mathsf{Gni}nus-2\p0\%1732 {6\p@}%
1733 <br>
{\normalfont \texttt{\{hormalsize\{bf}\} }\}1734 \else
1735 \def\section
1736 {\TB@nolimelabel
1737 \TB@startsection{{section}%
1738 1%1739 \anglez\mathcal{O}'1740 \{-8\p0\@plus -2\p0\@minus\@minus\@p1us -2\p0\@minus\@minus\@minus -2\p0\%1741 \{6\p{0}\}\%1742 {\langle\langle\{\rangle\})}1743 \fi
1744 \def\subsection
1745 {\TB@nolimelabel
1746 \TB@startsection{{subsection}%
1747 2%
1748 \anglez\mathbf{Q}^{\prime\prime}1749 {6\p0\@plus 2\p0\@minus\mathsf{O}{\mathsf{Ius 2\p0\@minus\mathsf{O}}\mathsf{I}}1750 {-5\p@\@plus -\fontdimen3\the\font}%
1751 {\normalsize\bfseries}}}
```

```
1752 \def\subsubsection
1753 {\TB@nolimelabel
1754 \TB@startsection{{subsubsection}%
1755 3%
1756 \parindent%
1757 \angle z \otimes \angle1758 {-5\pd\@plus -\font{fontdimen3\the\font{font}\% }1759 {\normalsize\bfseries}}}
1760 \fi
1761 \langle/ltugproccls\rangle
```
# **5 Plain TEX styles**

```
1762 \langle *tugboatsty\rangle1763 % err...
1764 \langle/tugboatsty\rangle1765 \langle *tugprocsty \rangle1766 % err...
1767 \langle/tugprocsty\rangle
```
# **6** The  $\text{PTEX } 2_{\varepsilon}$  compatibility-mode style files

```
1768 \langle *Itugboatsty\rangle1769 \@obsoletefile{ltugboat.cls}{ltugboat.sty}
1770 \LoadClass{ltugboat}
1771 \langle/ltugboatsty\rangle1772 \langle *Itugprocsty\rangle1773 \@obsoletefile{ltugproc.cls}{ltugproc.sty}
1774 \LoadClass{ltugproc}
1775 \langle/ltugprocsty\rangle
```
# **Index**

Numbers written in italic refer to the page where the corresponding entry is described; numbers underlined refer to the code line of the definition; numbers in roman refer to the code lines where the entry is used.

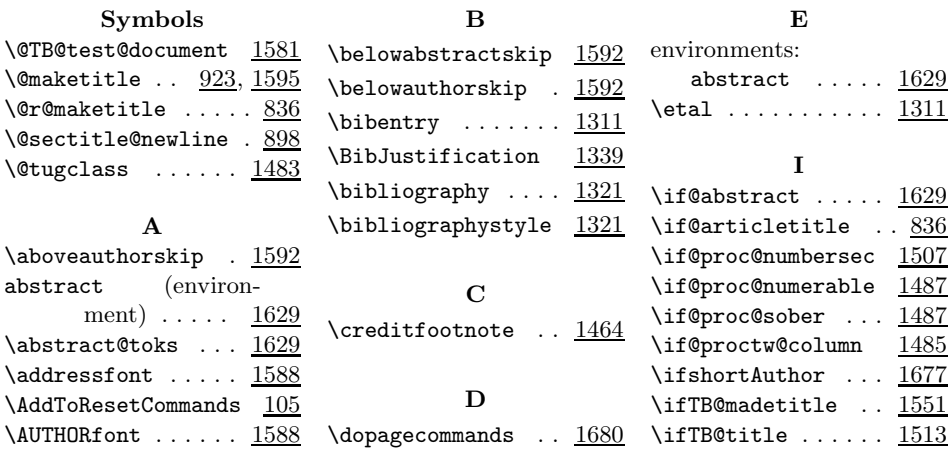

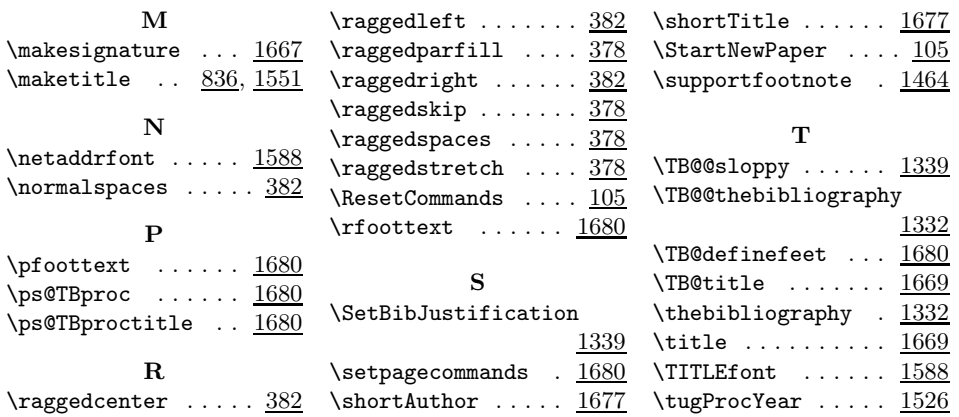